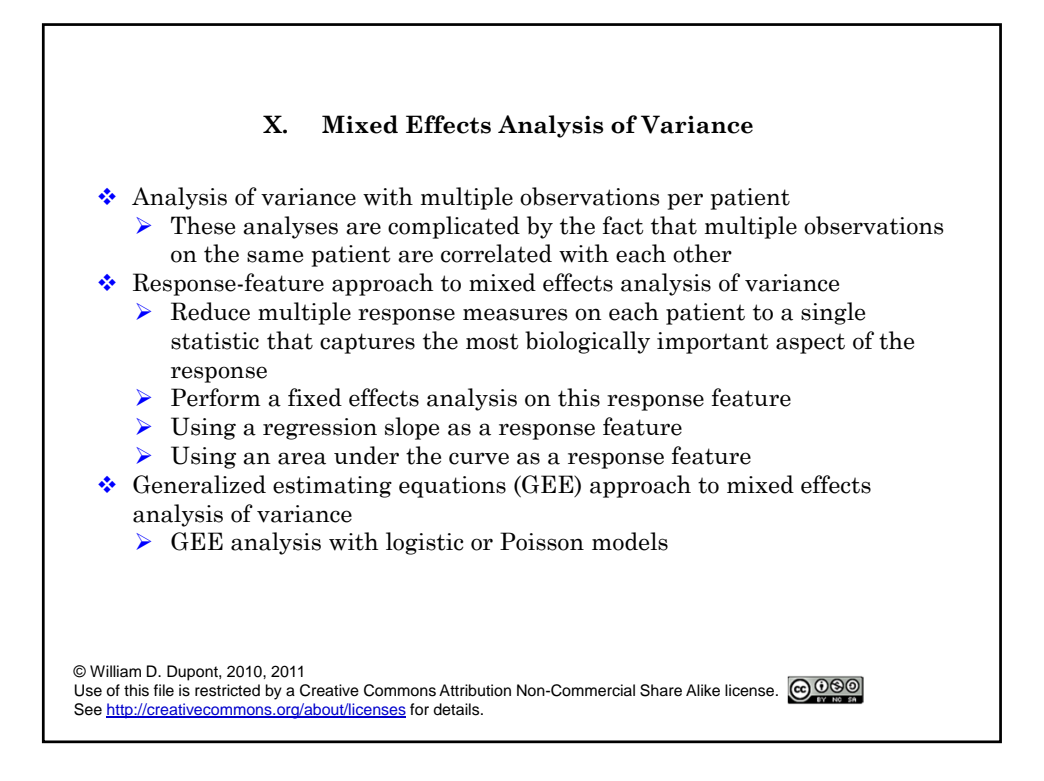

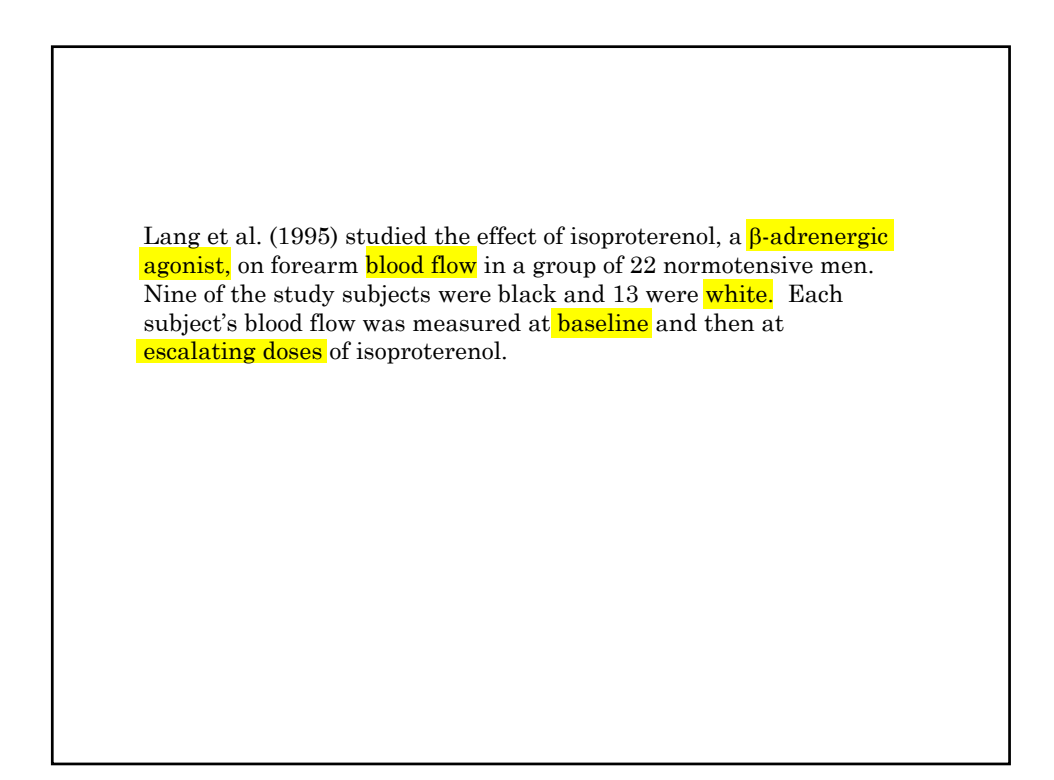

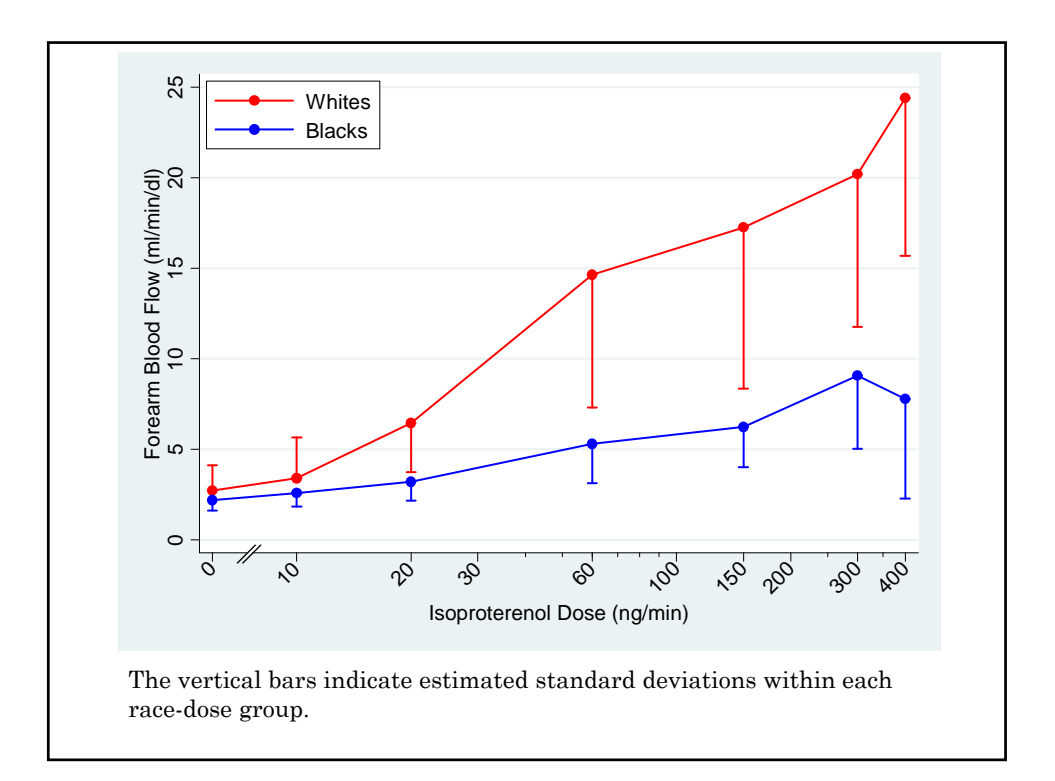

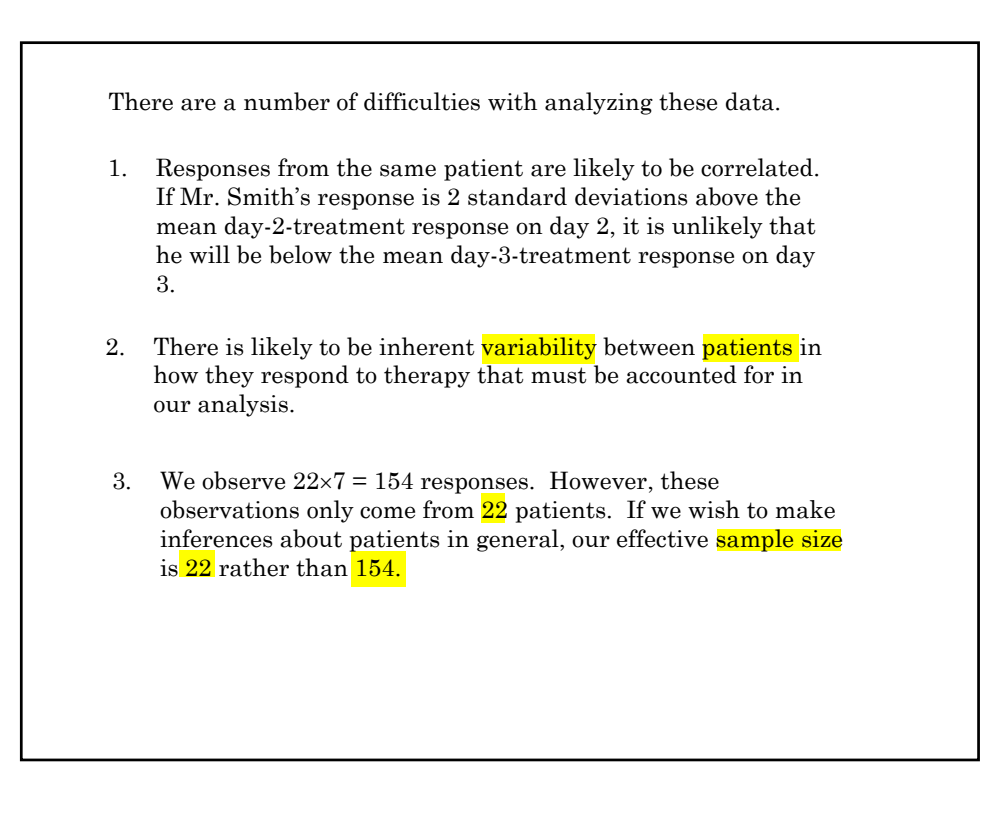

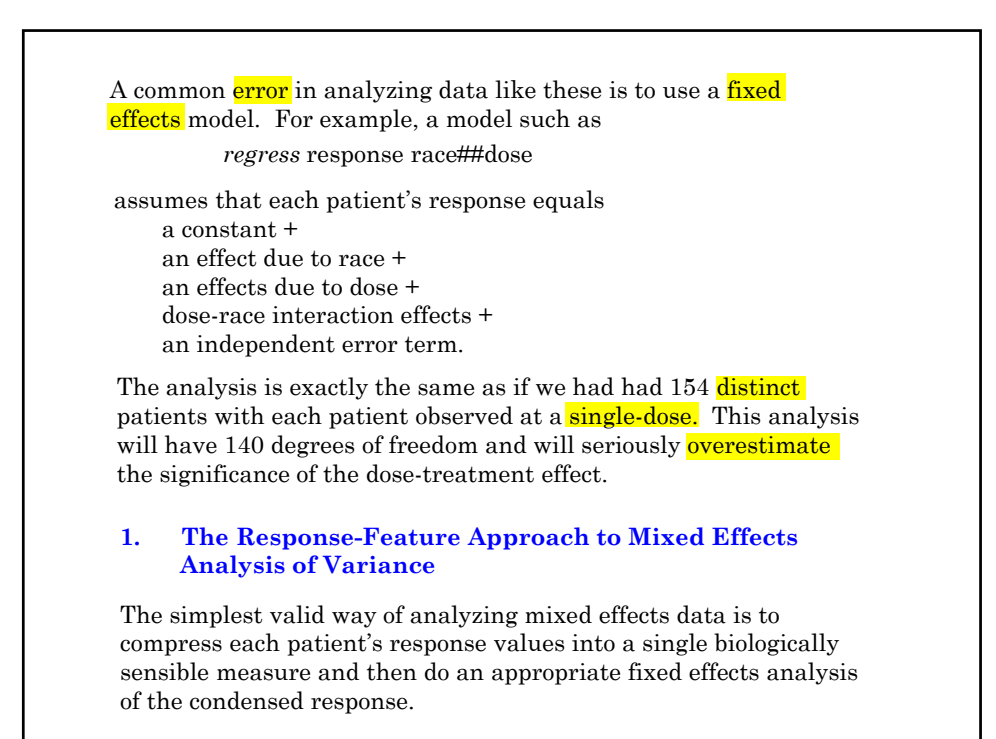

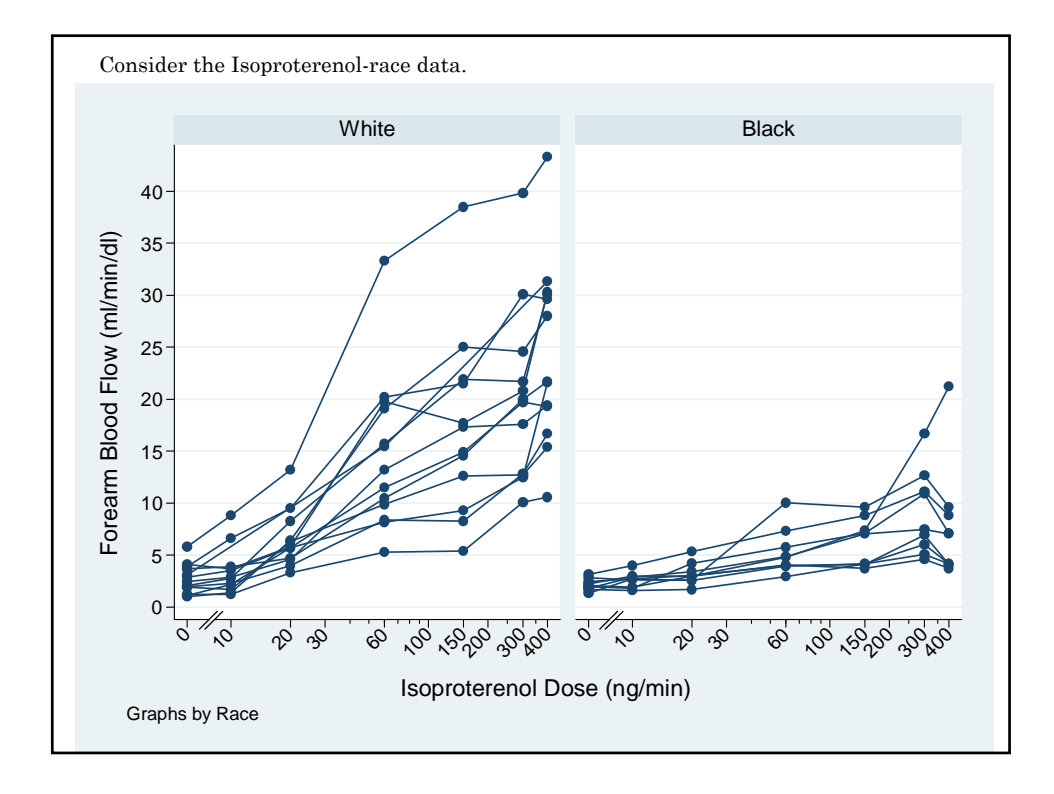

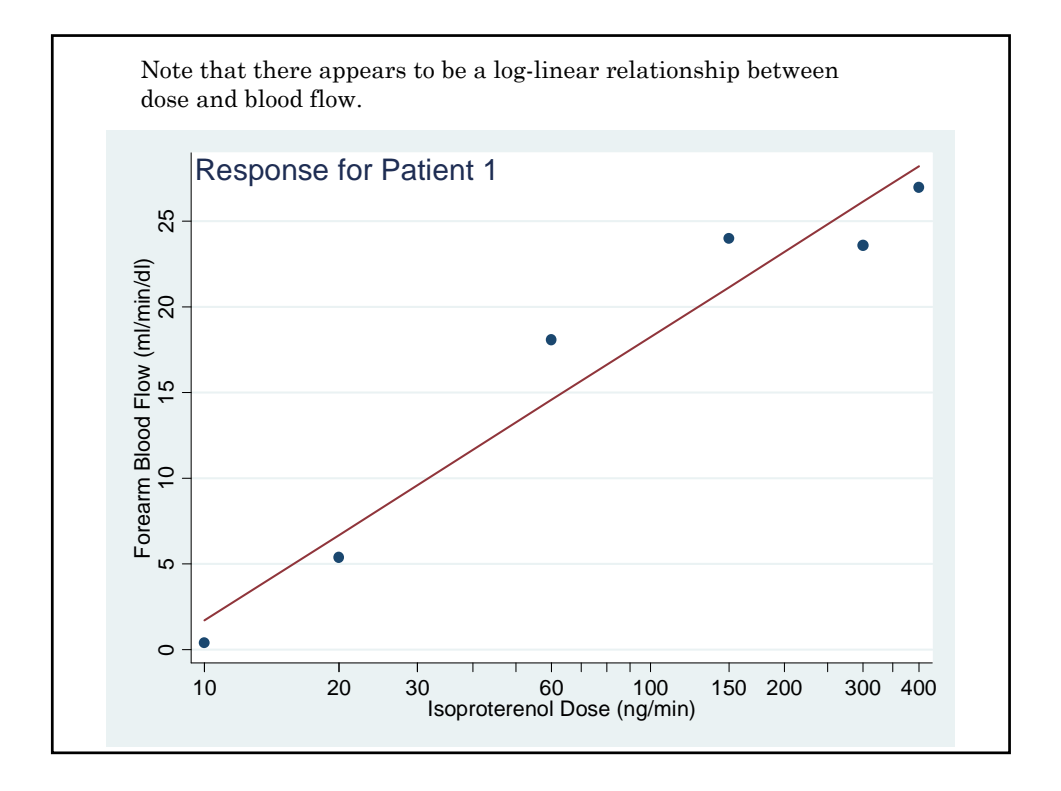

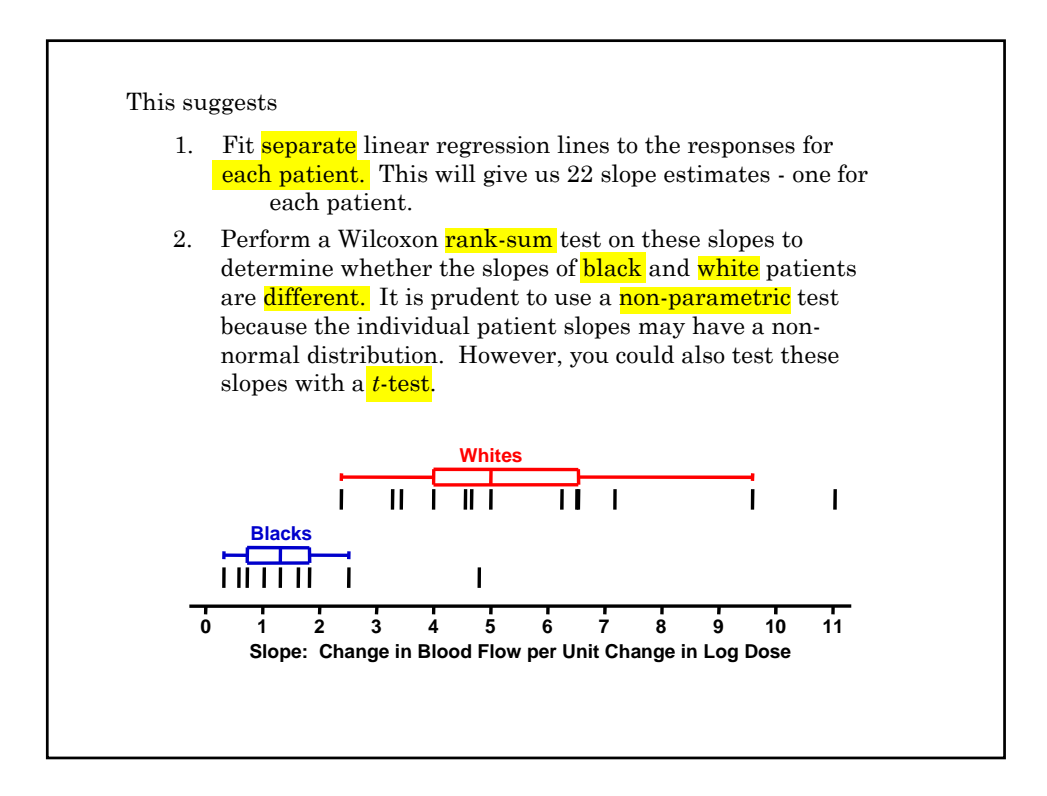

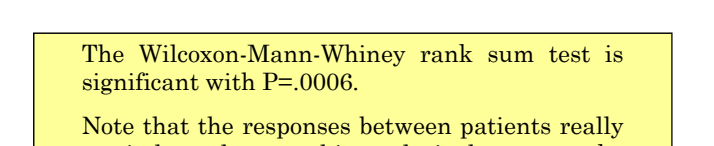

are independent, so this analysis does not make any silly assumptions.

The same idea can be used in many other ways. The key idea is to compress the response data in a way that is biologically sensible. This may involve area under the curve, an average, or a weighted average.

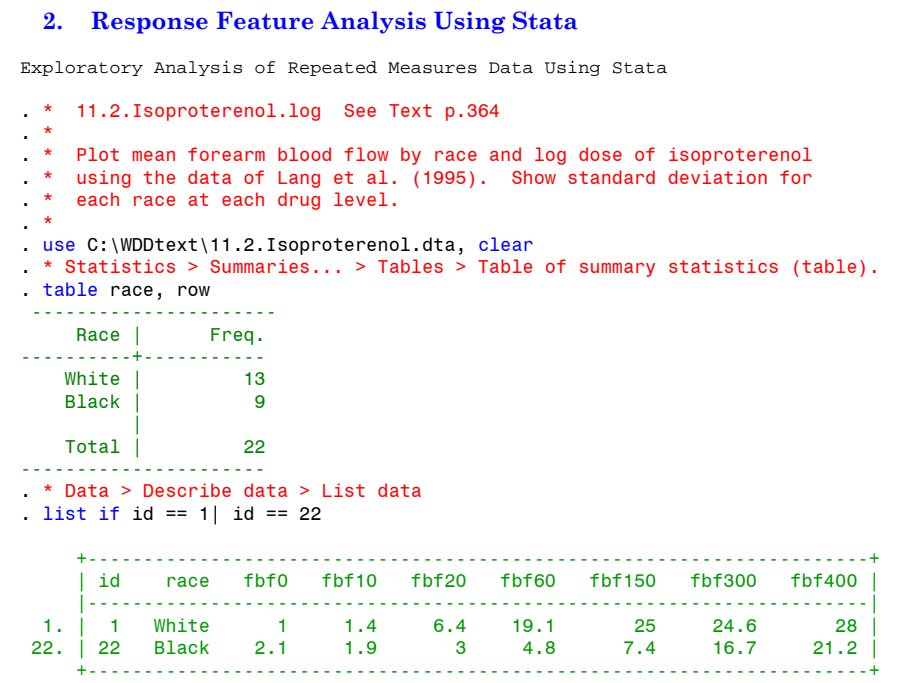

```
. generate baseline = fbf0
. *
. * Convert data from one record per patient to one record per observation.
. *
. * Data > Create > Other variable-trans... > Convert data between wide...
. reshape long fbf, i(id) j(dose) \{1\}(note: j = 0 10 20 60 150 300 400)
Data wide -> long
---------------------------------------------------------------------------
Number of obs.<br>
Number of variables<br>
S
Number of variables 10 -> 5
j variable (7 values)
xij variables:
                fbf0 fbf10 ... fbf400 -> fbf
                ---------------------------------------------------------------------------
```
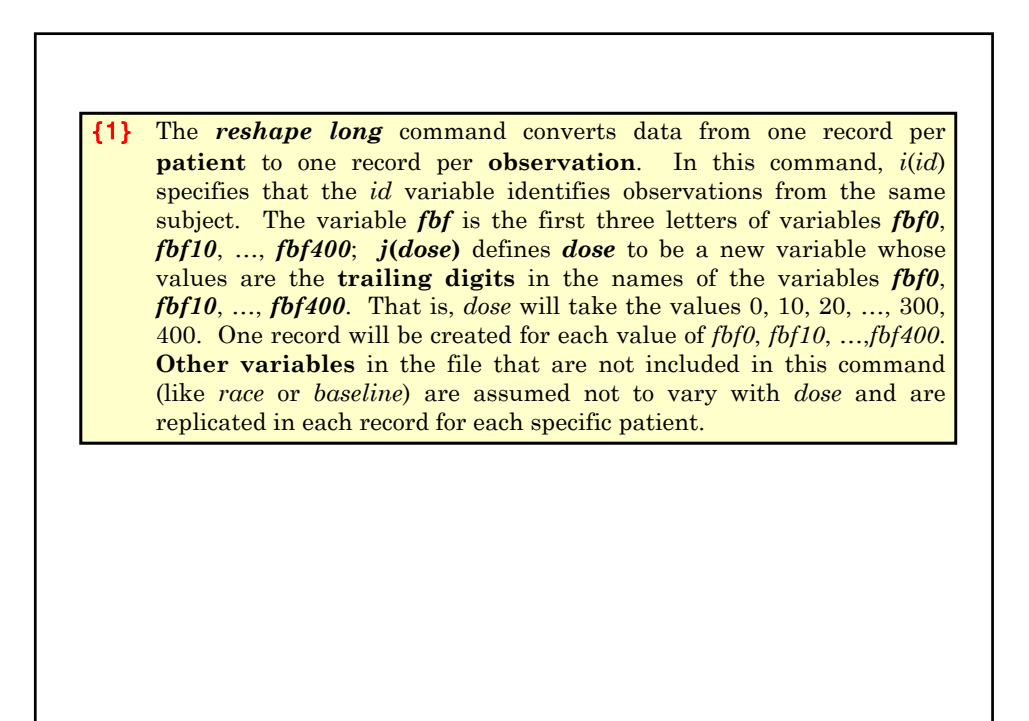

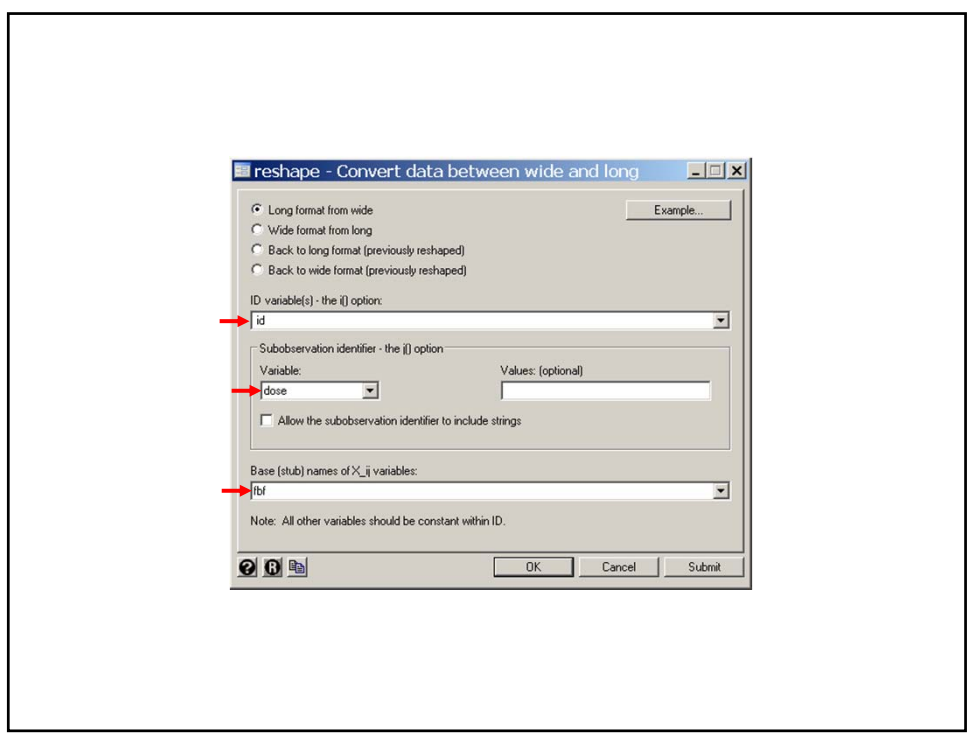

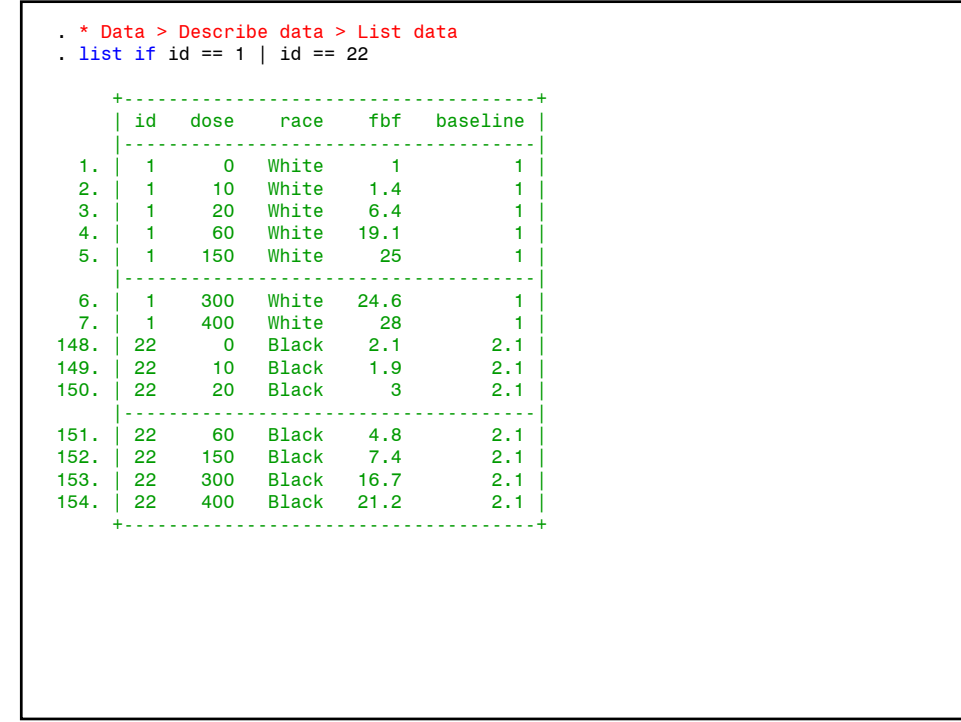

. generate delta\_fbf = fbf - baseline (4 missing values generated) . label variable delta\_fbf "Change in Forearm Blood Flow" . label variable dose "Isoproterenol Dose (ng/min)" . generate plotdose = dose . replace plotdose =  $6$  if dose ==  $0$  {2} (22 real changes made) . label variable plotdose "Isoproterenol Dose (ng/min)" . generate logdose = log(dose) (22 missing values generated) . label variable logdose "Log Isoproterenol Dose" {2} We want to create Figures 10.1 and 10.2 that plot dose on a logarithmic scale. We also want to include the baseline dose of zero on these figures. Since the logarithm of zero is undefined, we create a new variable called *plotdose* that equals *dose* for all values greater than zero and equals 6 when  $dose = 0$ . We will use a graphics editor to relabel this value zero with a break in the *x*-axis when we create these figures.

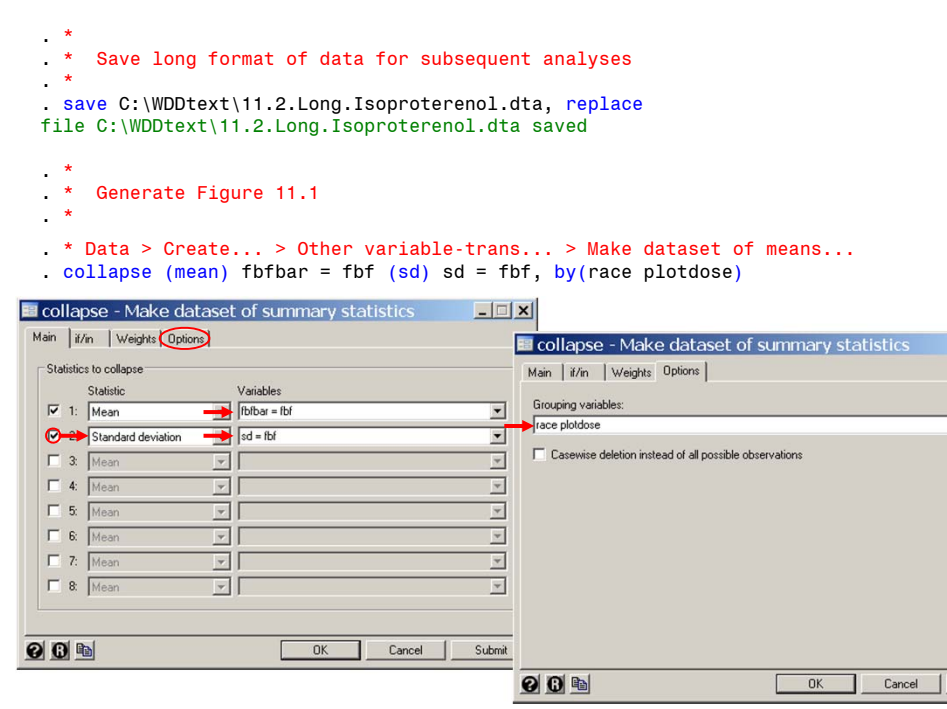

```
. generate blackfbf = .
(14 missing values generated)
. generate whitefbf = .
(14 missing values generated)
 generate whitesd = .
(14 missing values generated)
. generate blacksd = .
(14 missing values generated)
  replace whitefbf = fbfbar if race == 1 \{3\}(7 real changes made)
. replace blackfbf = fbfbar if race == 2(7 real changes made)
{3} The variable whitefbf equals the mean forearm blood flow for white
     subjects and is missing for black subjects; blackfbf is similarly 
     defined for black subjects. The variables blacksd and whitesd give 
     the standard deviations for black and white subjects, respectively.
```

```
. replace blacksd = sd if race == 2
(7 real changes made)
. replace whitesd = sd if race == 1(7 real changes made)
. label variable whitefbf "Forearm Blood Flow (ml/min/dl)"
. label variable blackfbf "Forearm Blood Flow (ml/min/dl)"
. generate wsdbar = whitefbf - whitesd \{4\}(7 missing values generated)
. generate bsdbar = blackfbf - blacksd
(7 missing values generated)
. replace wsdbar = whitefbf + whitesd if plotdose < 20 \{5\}(2 real changes made)
. twoway connected whitefbf plotdose, color(red) /// {6}<br>> || rcap whitefbf wsdbar plotdose, color(red) ///
> || rcap whitefbf wsdbar plotdose, color(red) ///
> || connected blackfbf plotdose, color(blue) ///
> || rcap blackfbf bsdbar plotdose, color(blue)<br>> ||, vtitle(Forearm Blood Flow (ml/min/dl))
> | \cdot |, ytitle(Forearm Blood Flow (ml/min/dl)) ////<br>> legend(ring(0) position(11) col(1) order(1 "Whites" 3 "Blacks")) ///
> legend(ring(0) position(11) col(1) order(1 "Whites" 3 "Blacks")) /// {7}<br>> xtitle(Isoproterenol Dose (ng/min)) xscale(log) /// {8}
> xtitle(Isoproterenol Dose (ng/min)) xscale(log) /// {8}
> xlabel(6 "0" 10 20 30 60 100 150 200 300 400, angle(45))<br>> xmtick(40(10)90 250 350)
          > xmtick(40(10)90 250 350)
```
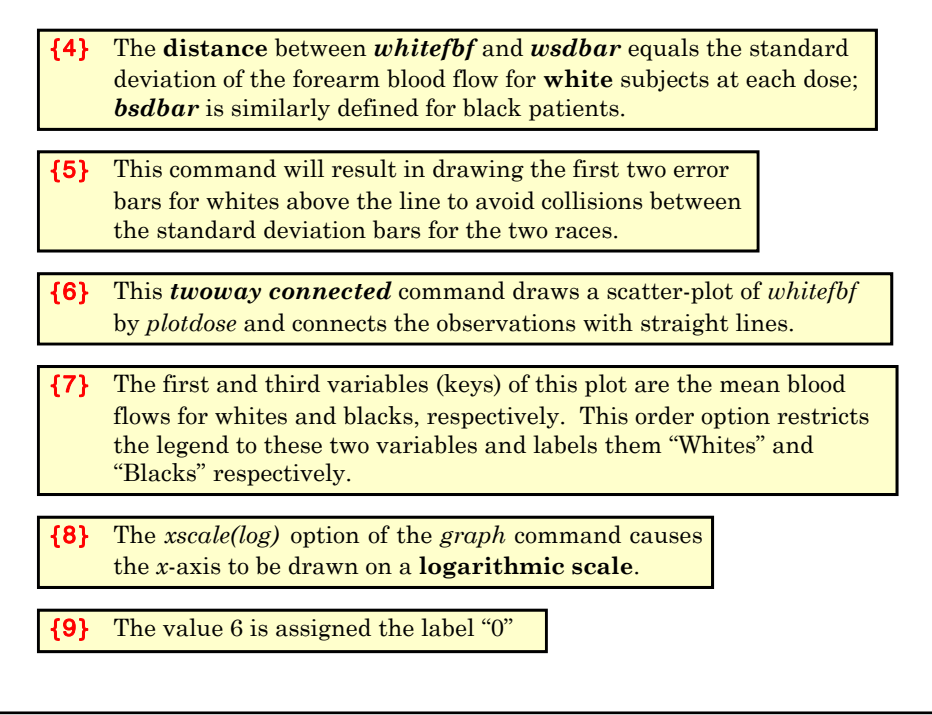

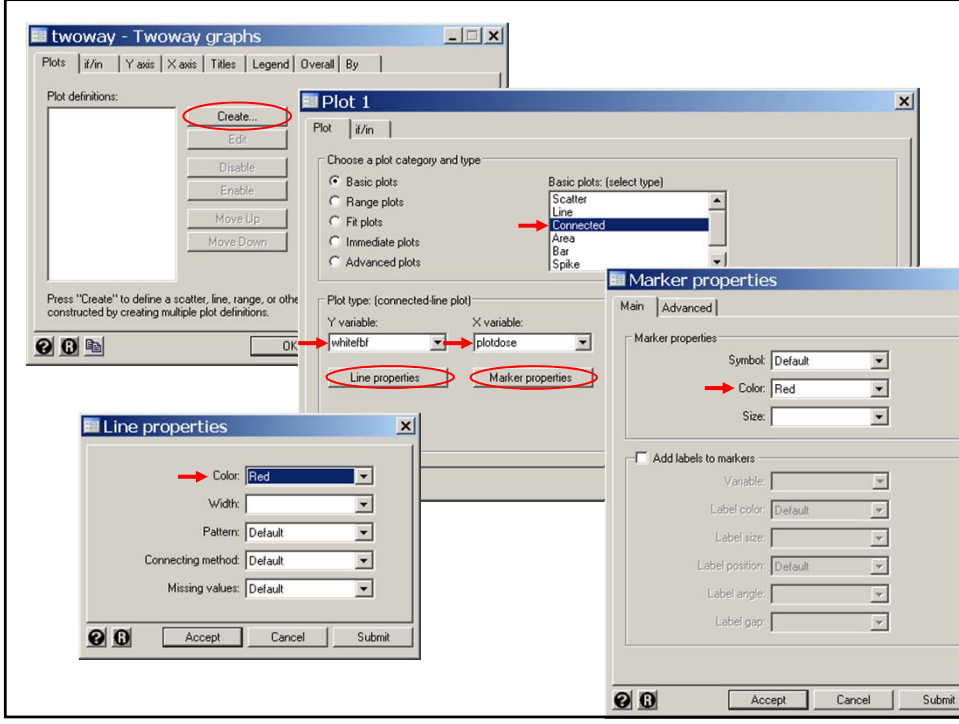

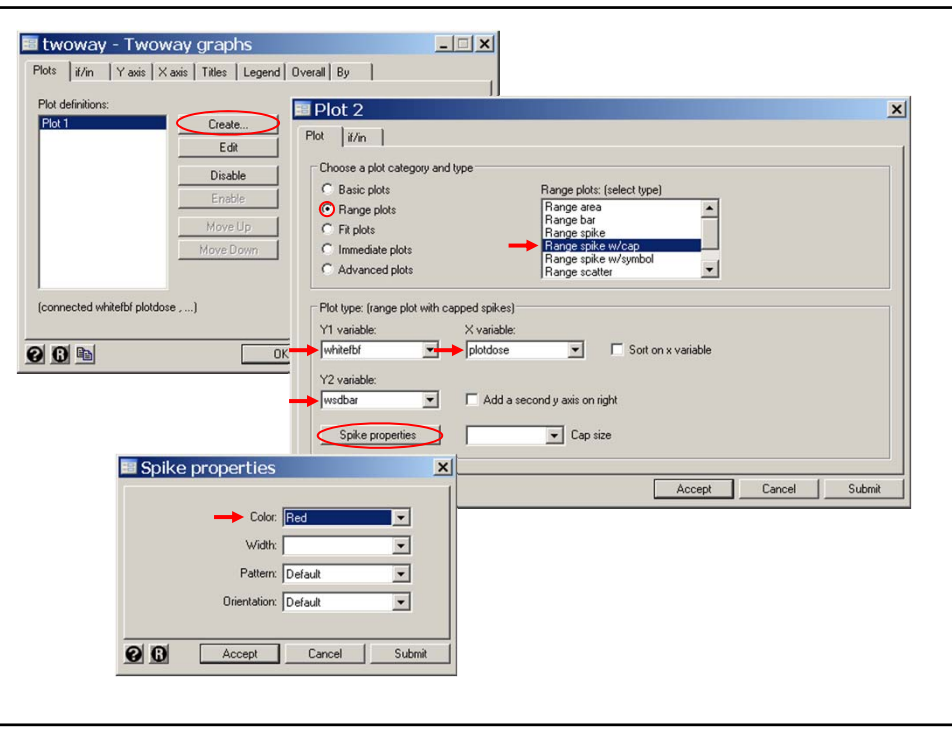

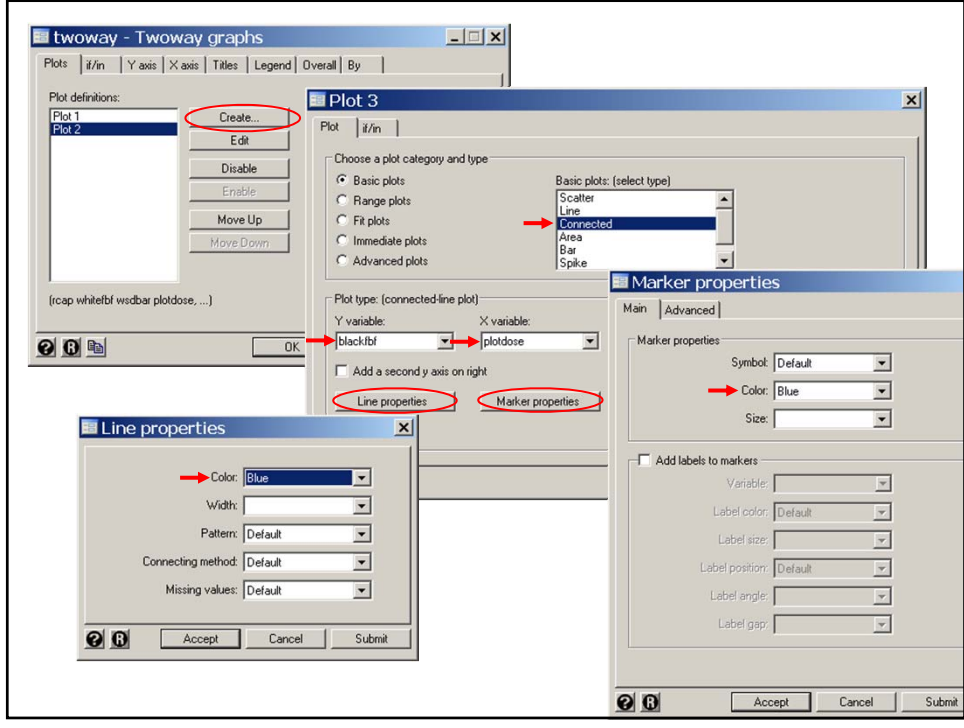

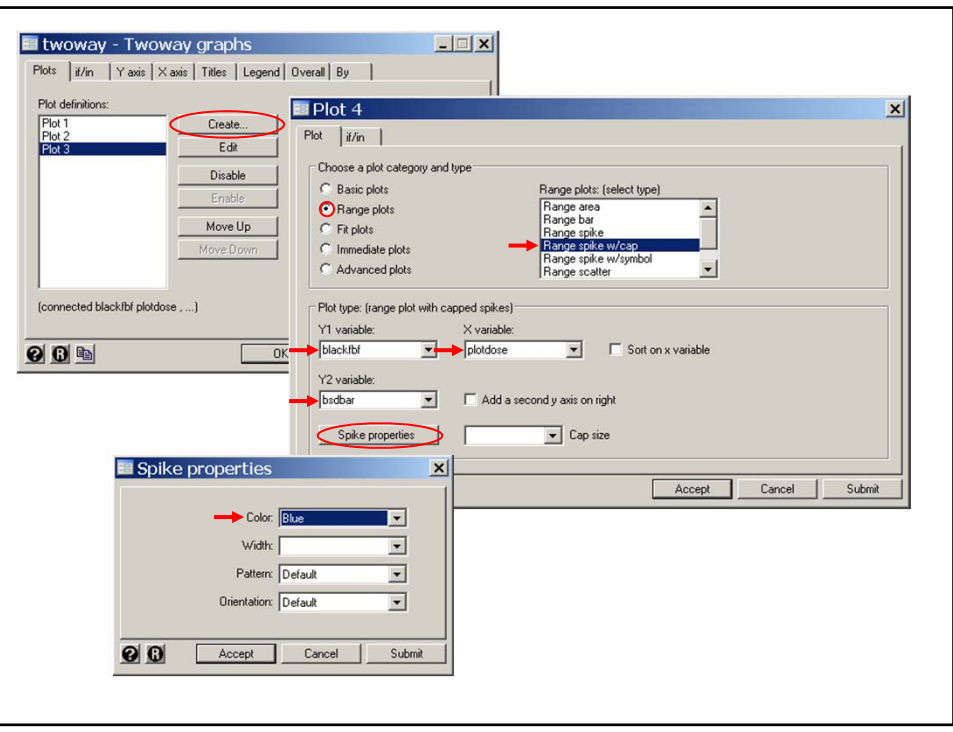

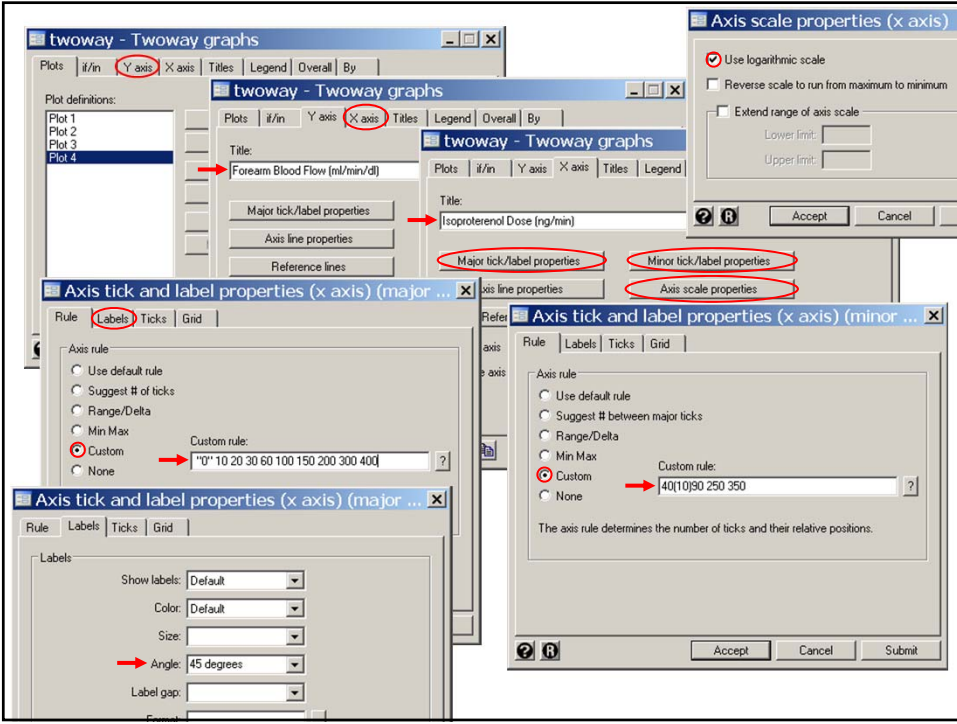

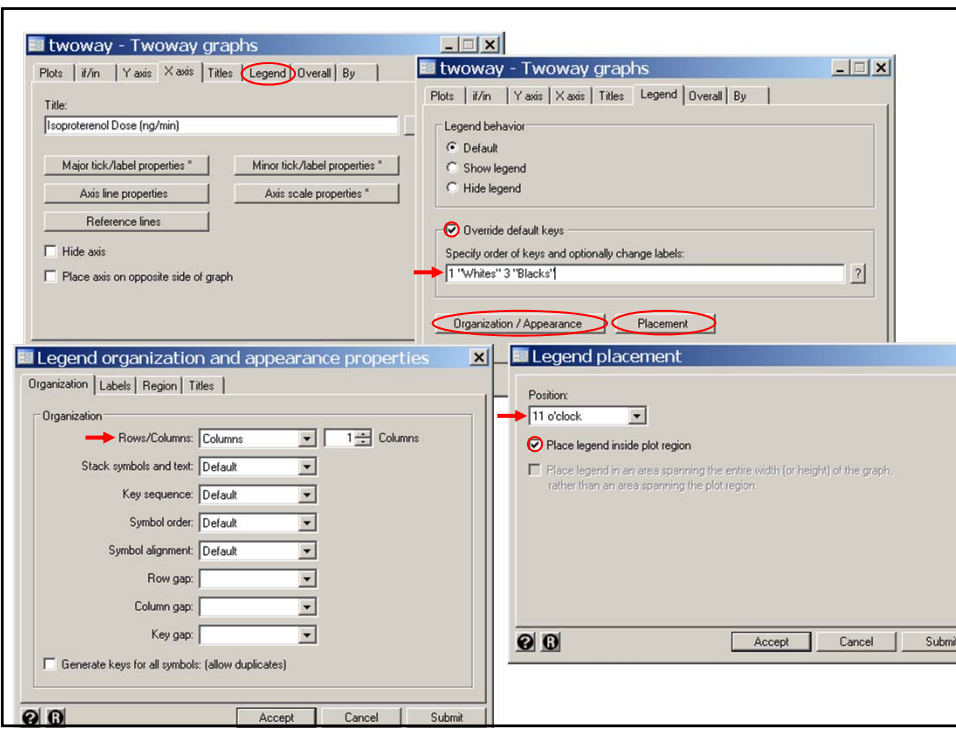

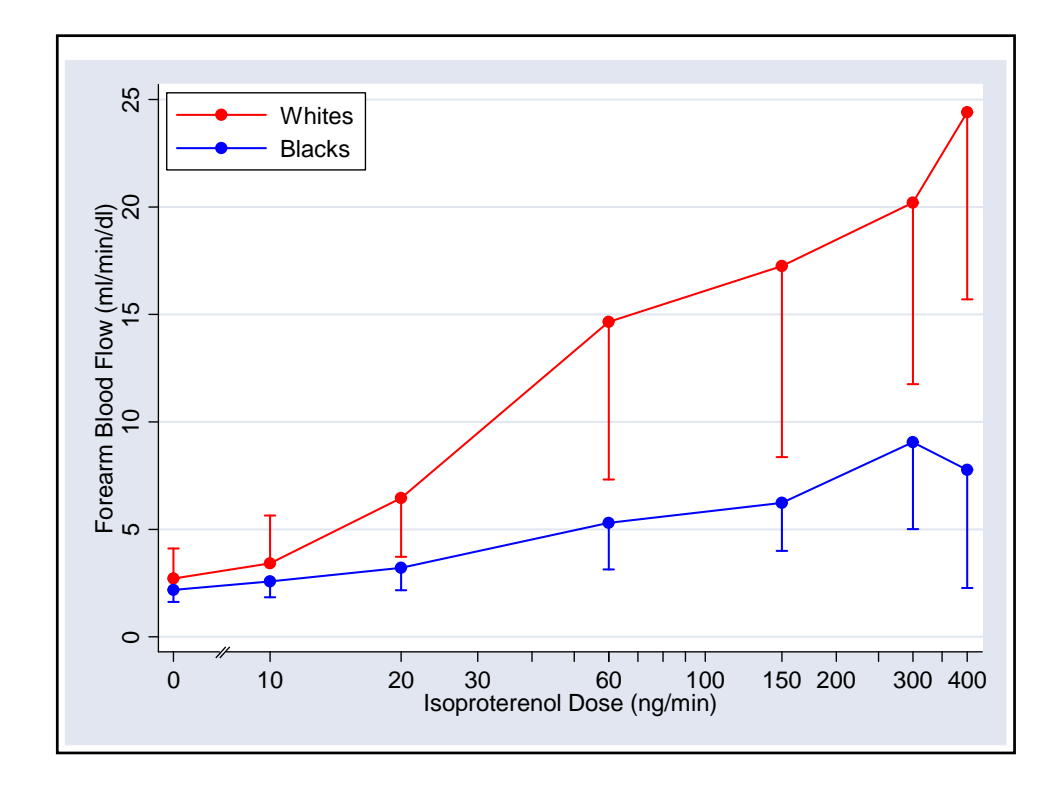

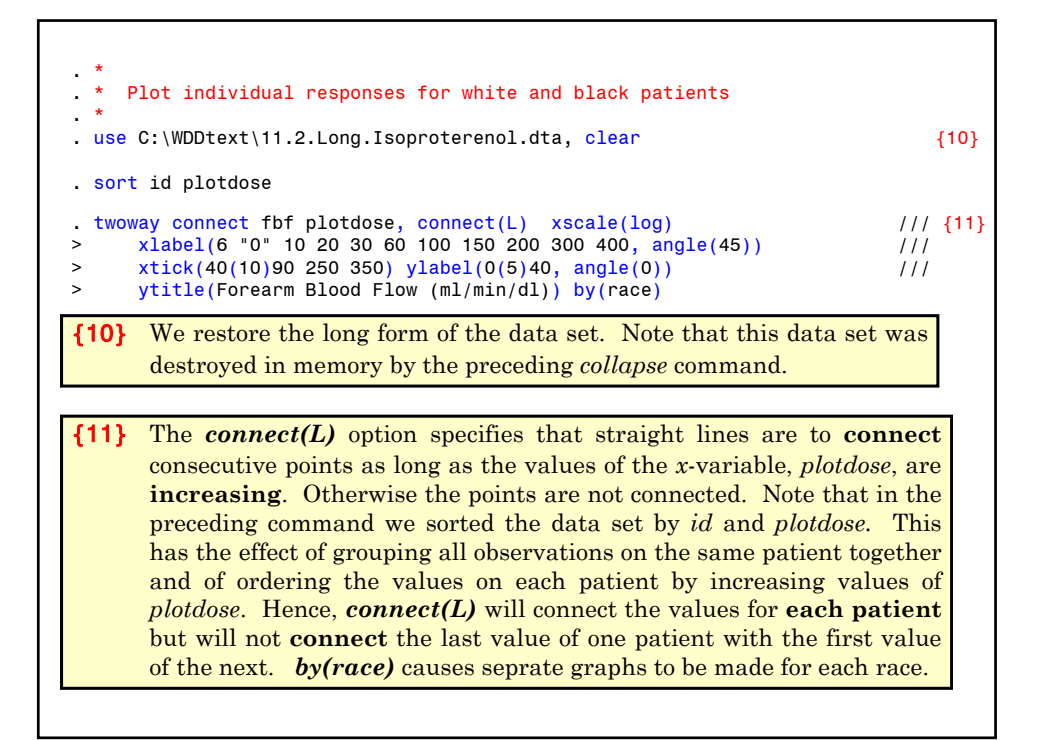

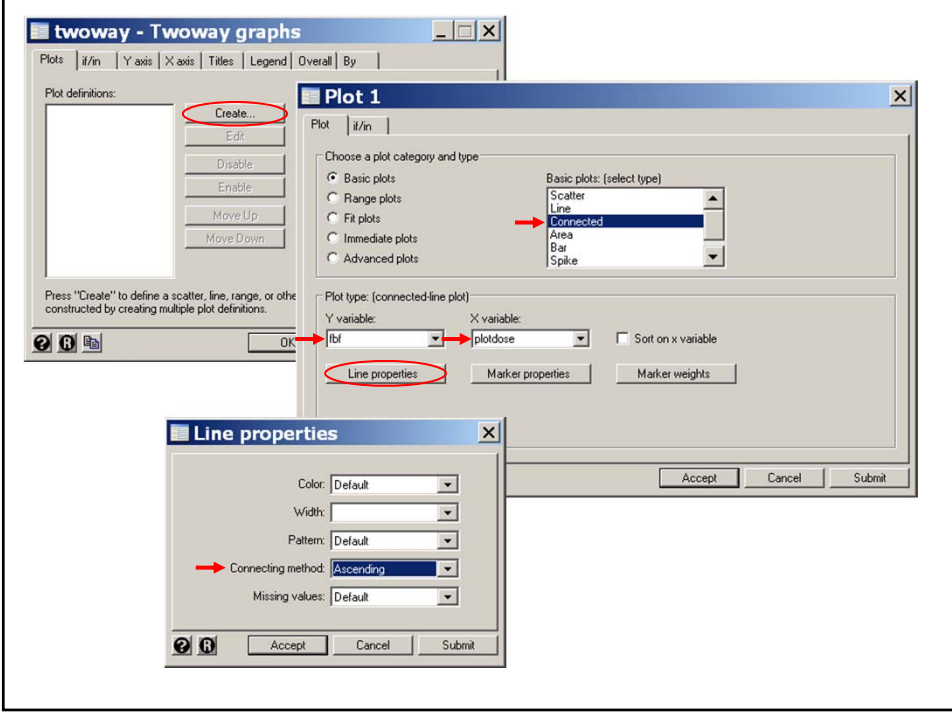

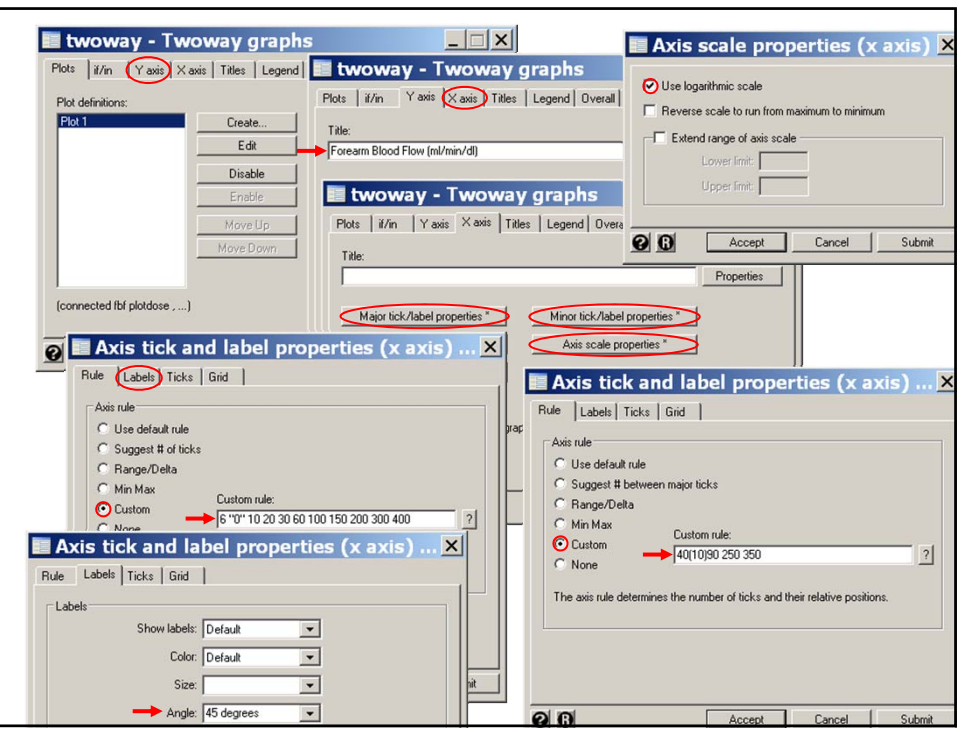

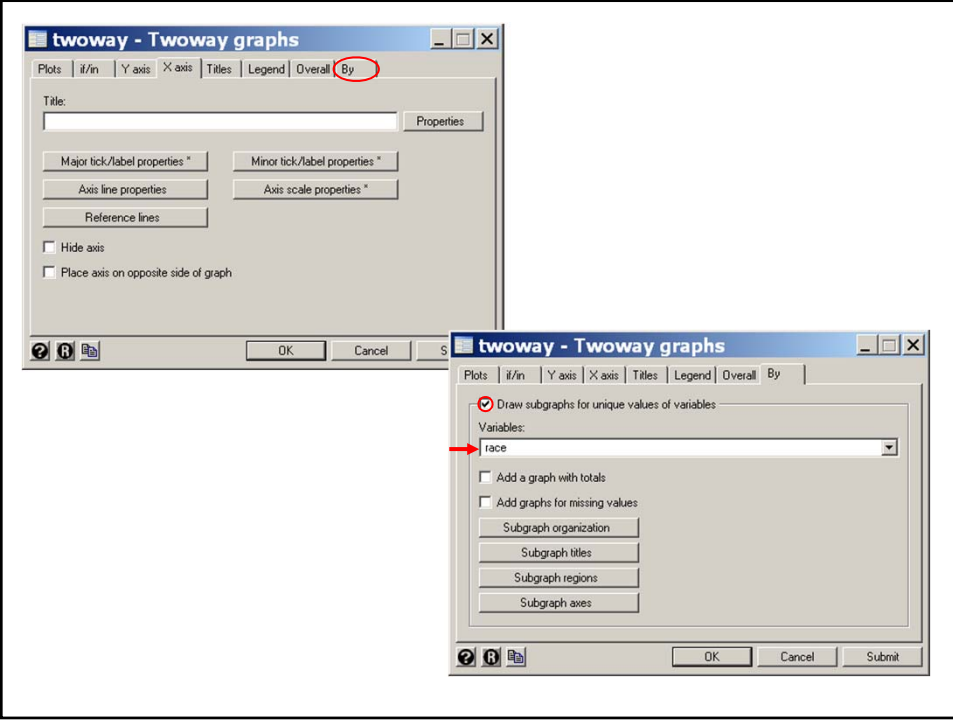

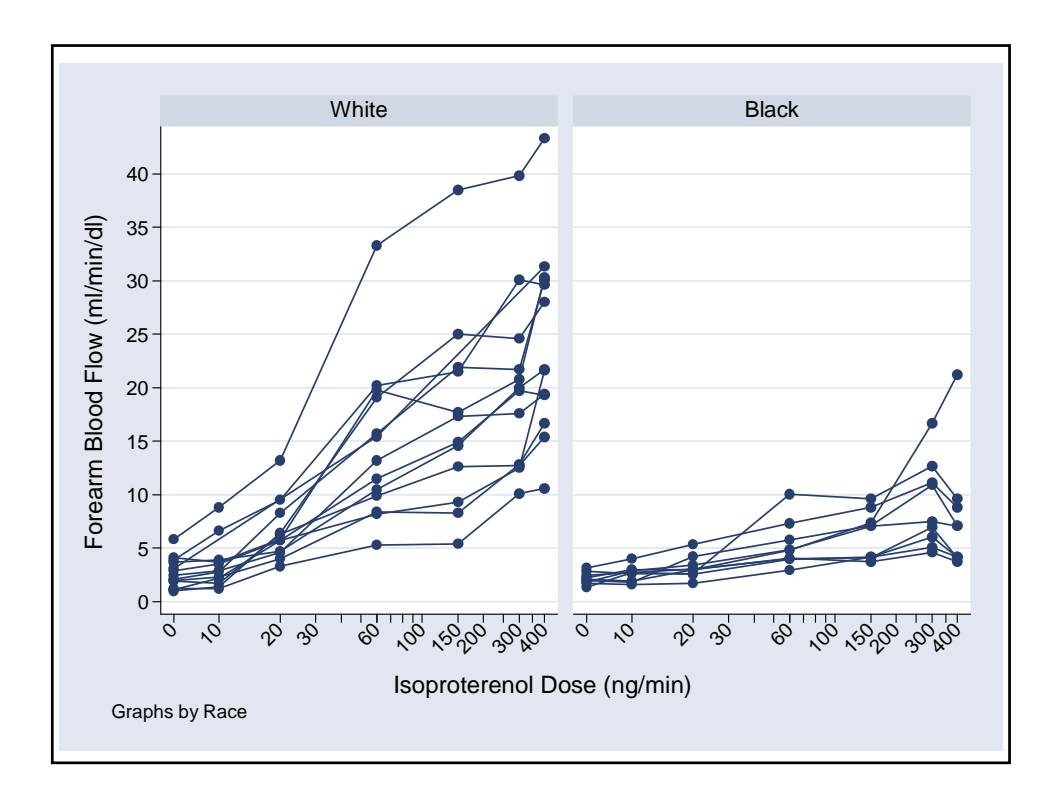

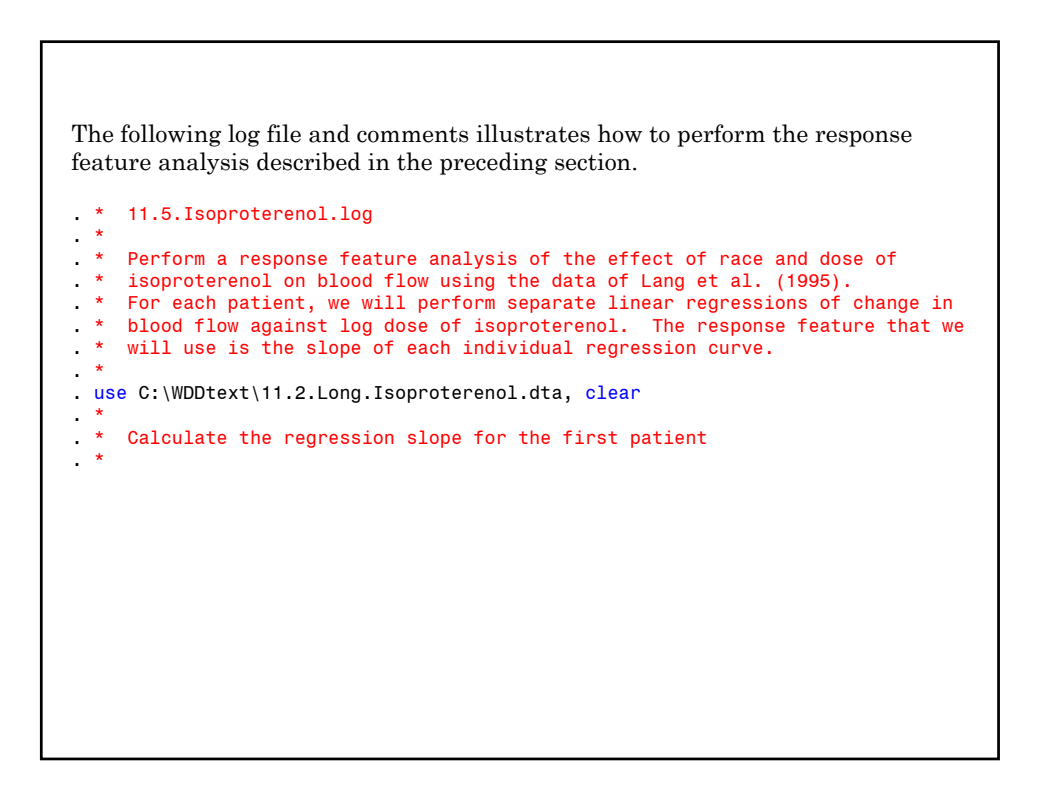

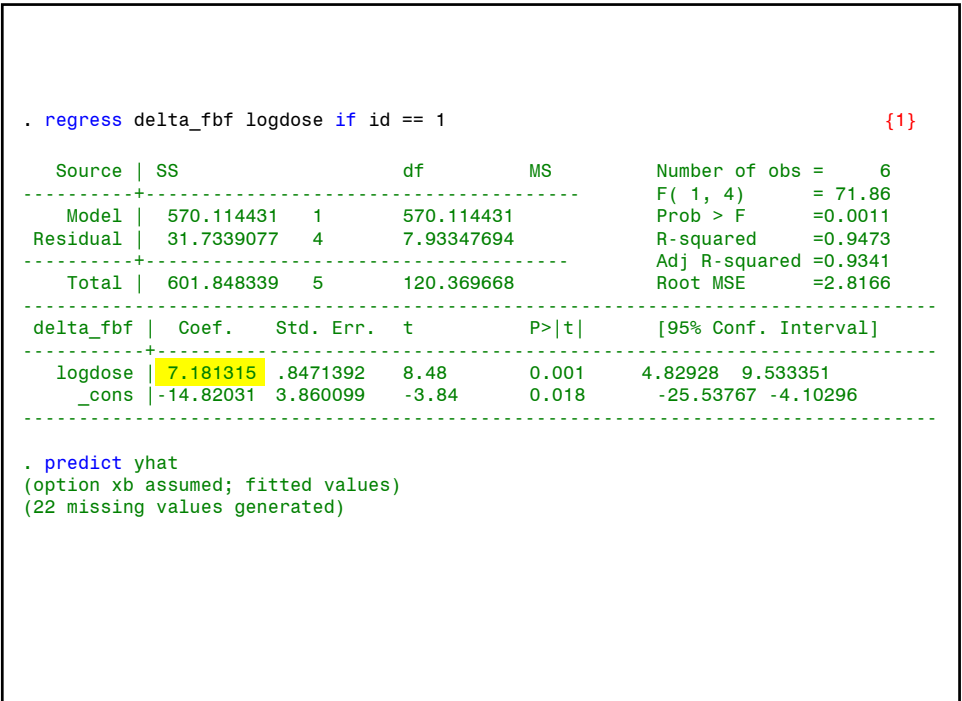

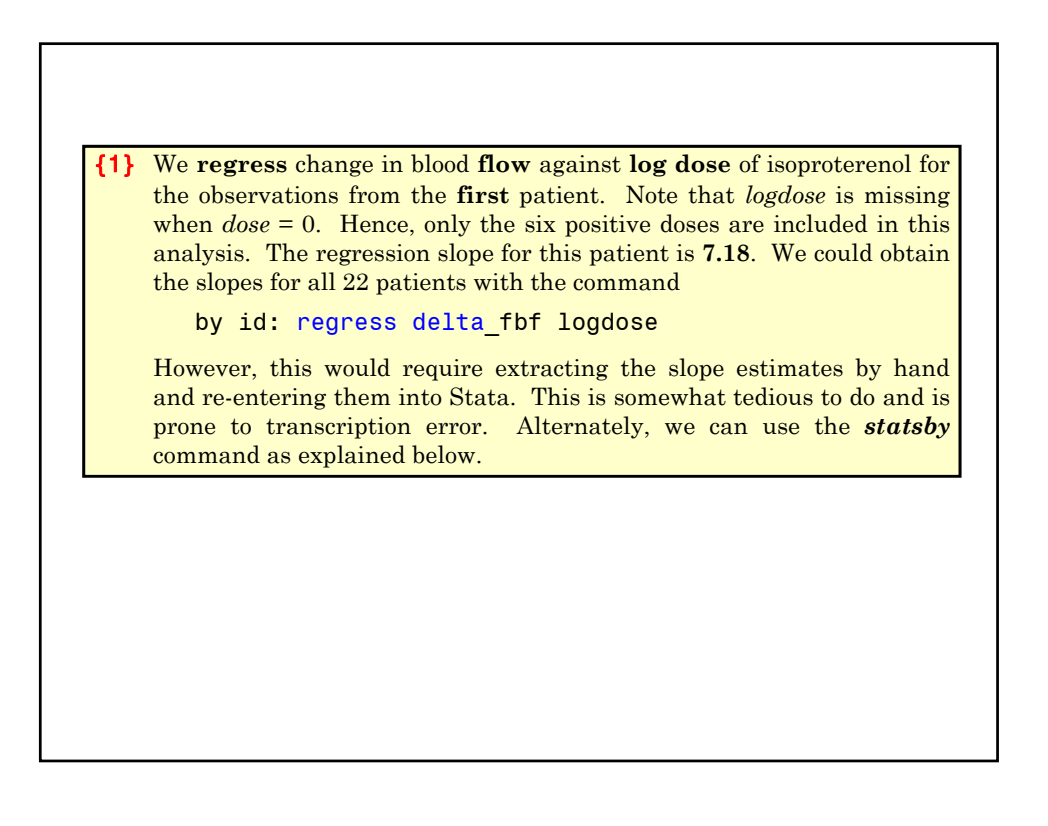

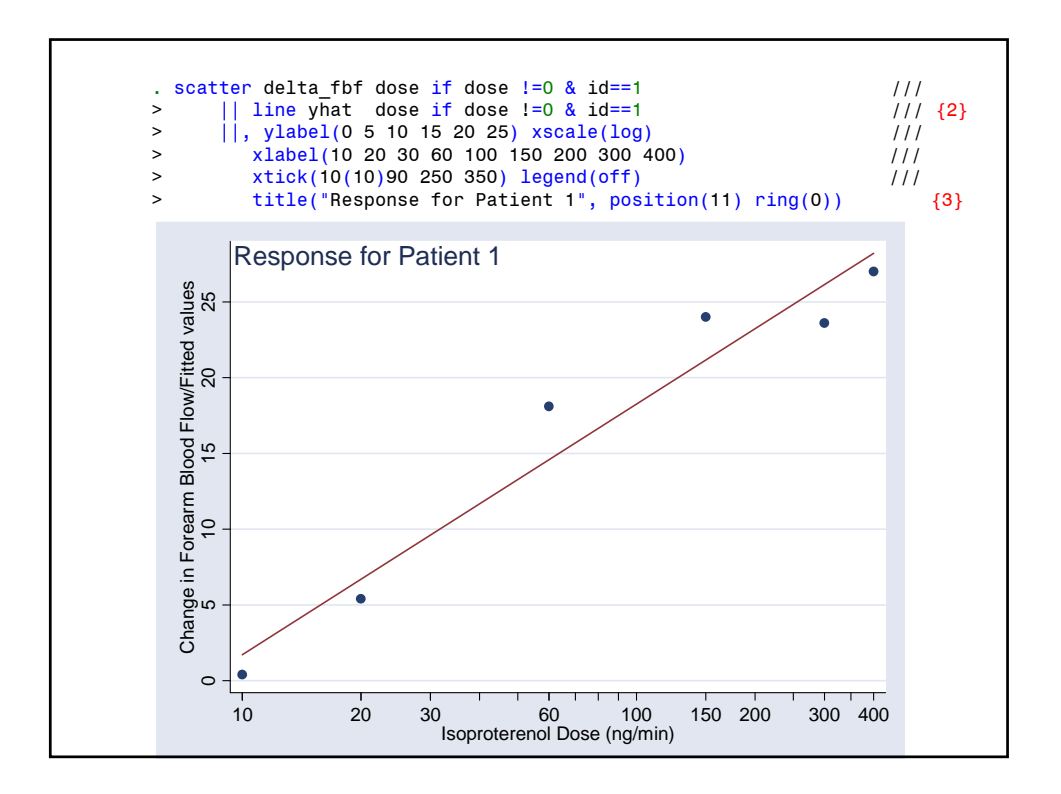

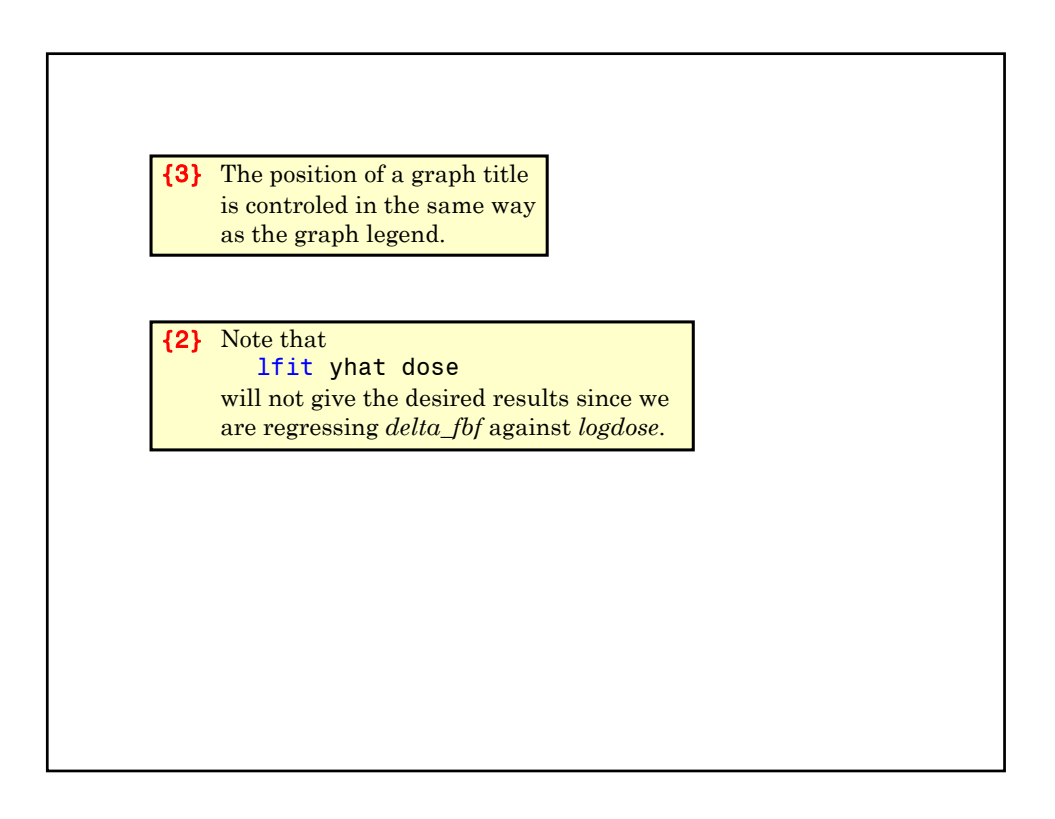

```
. *
. * Calculate regression slopes for each patient. 
. * Reduce data set to one record per patient. 
 . * The variable slope contains the regression slopes.
  . * Race is include in the following by statement to keep this 
  * variable in the data file.
. *
. * Statistics > Other > Collect statistics for a command across a by list
. statsby slope = _b[logdose], by(id race) clear: \frac{1}{1} \frac{3}{3}> regress delta_fbf logdose
(running regress on estimation sample)
     command: regress delta_fbf logdose
        slope: _b[logdose]
           by: id race
Statsby groups
----+--- 1 ---+--- 2 ---+--- 3 ---+--- 4 ---+--- 5 
......................
```
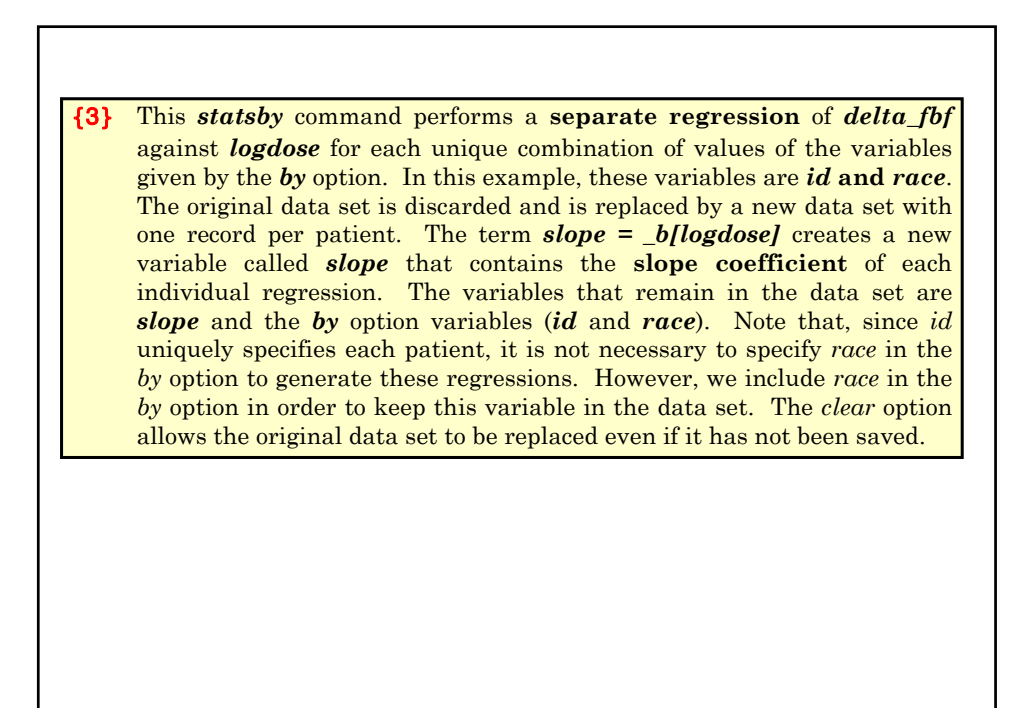

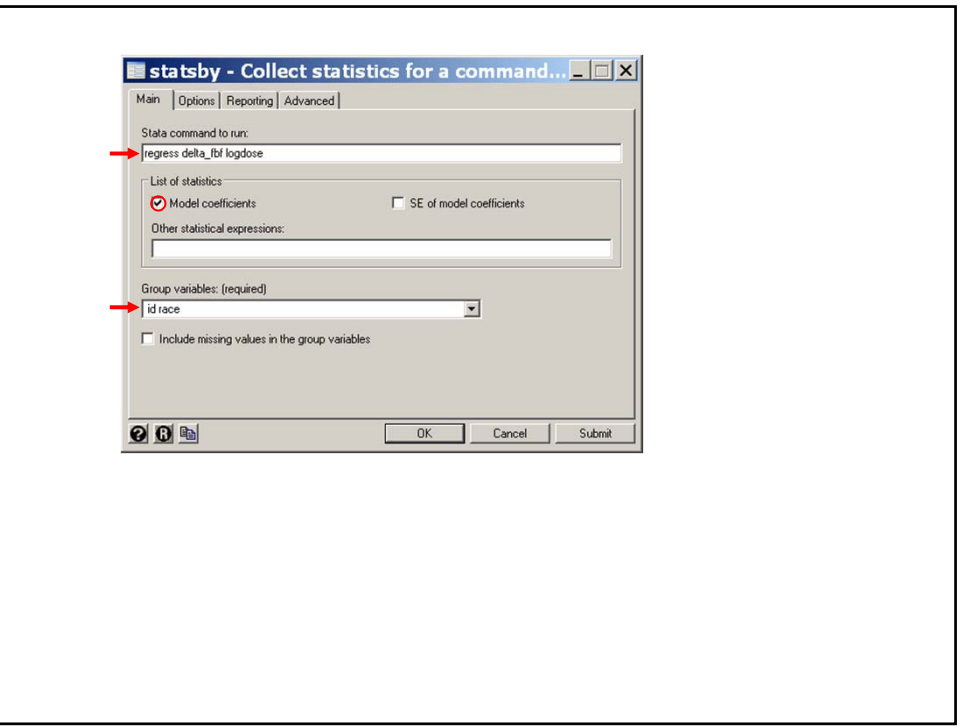

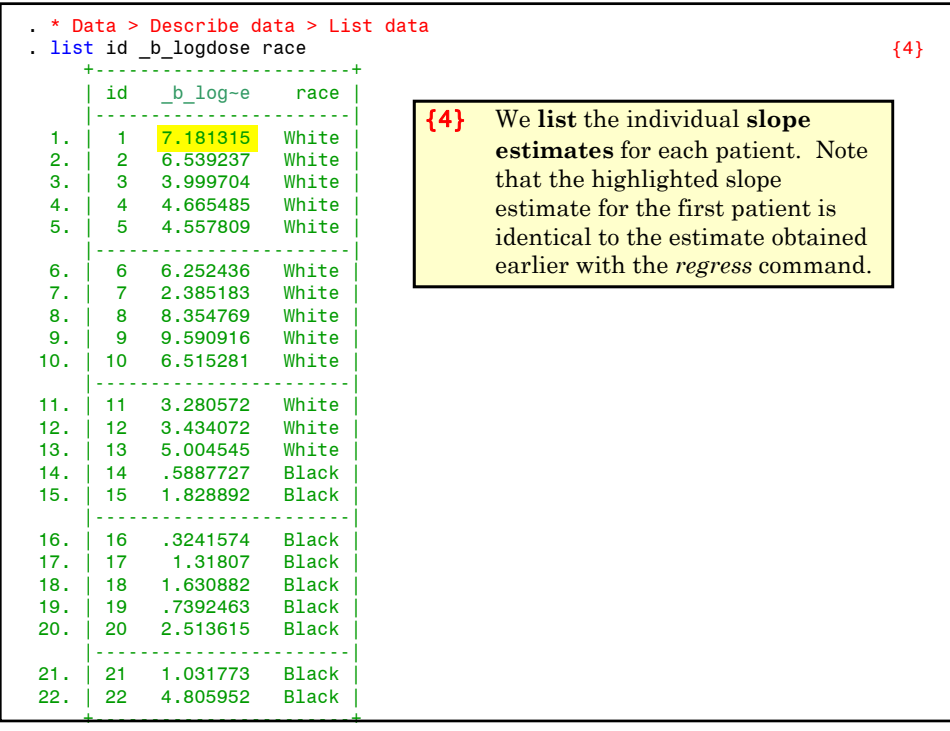

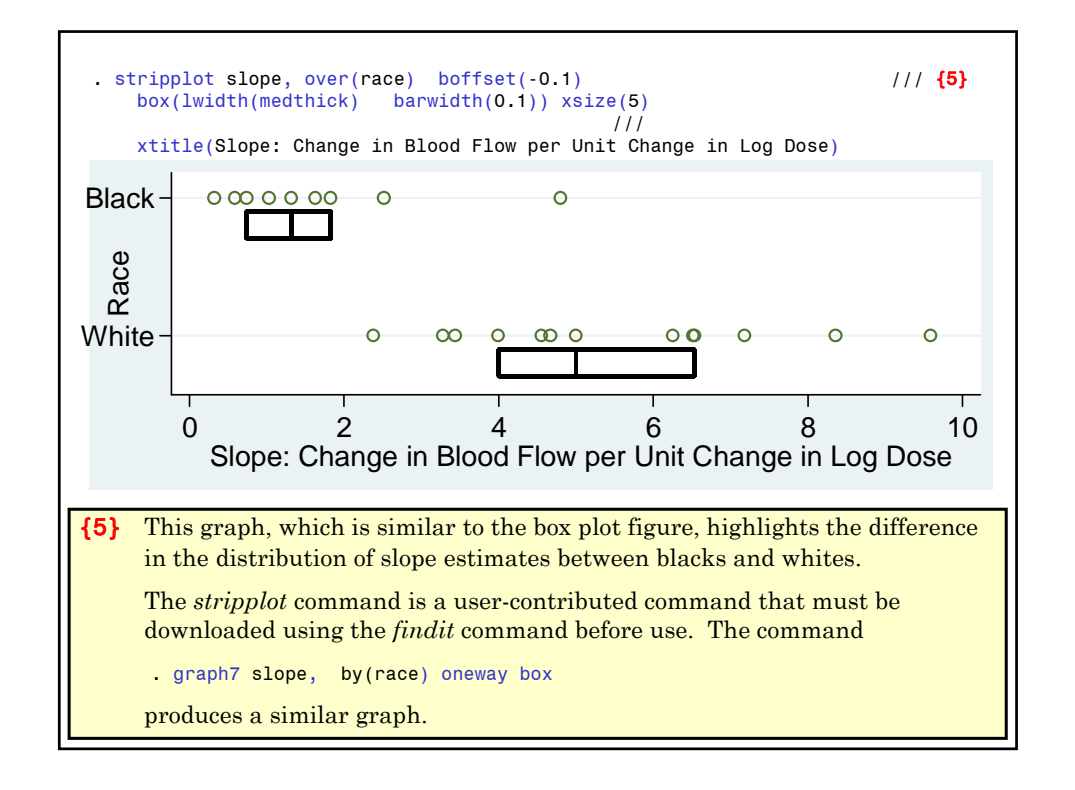

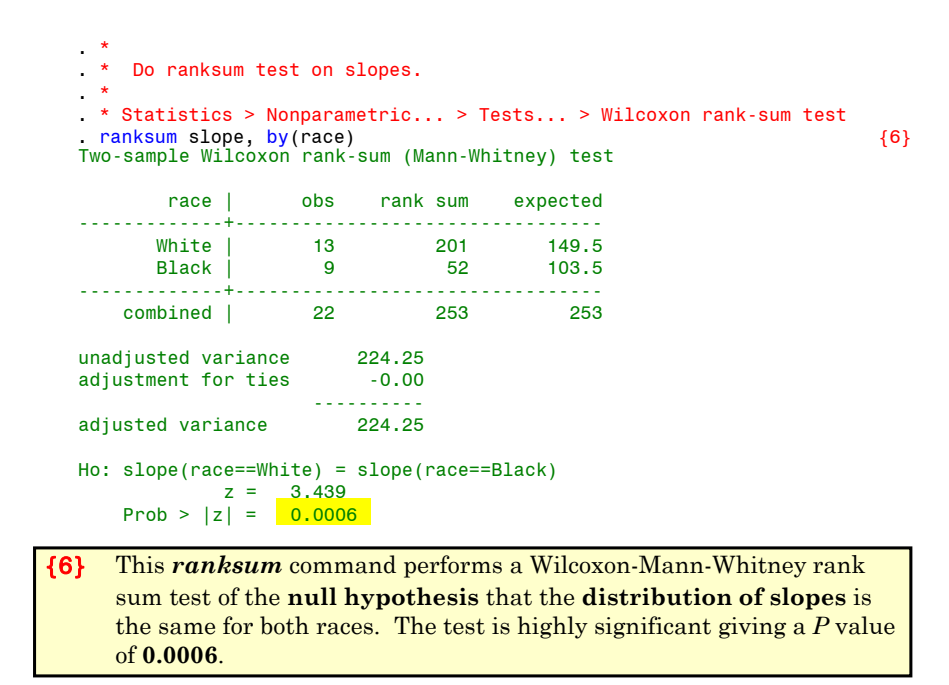

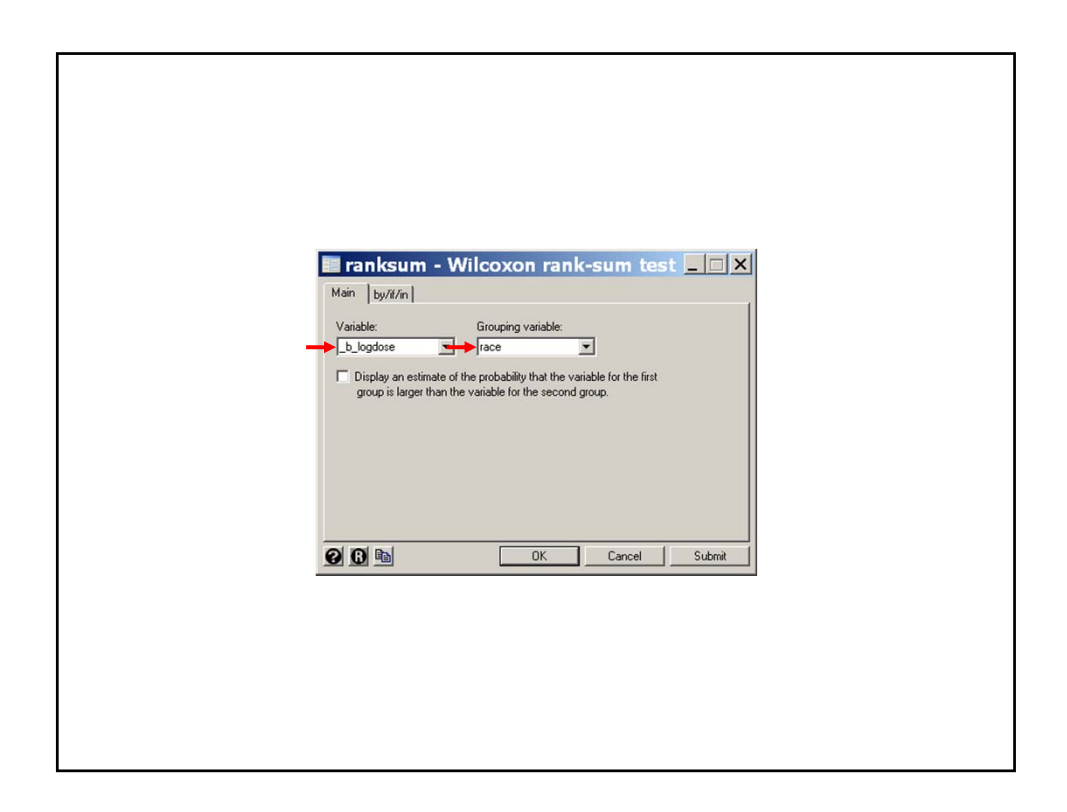

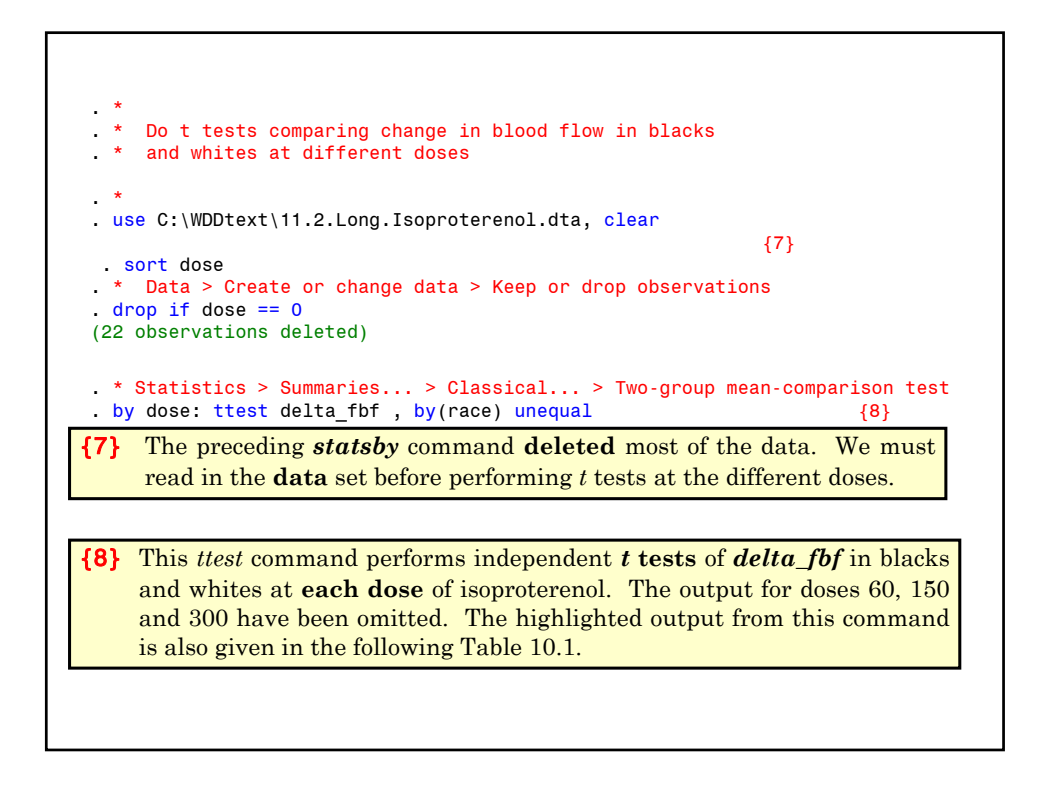

\_\_\_\_\_\_\_\_\_\_\_\_\_\_\_\_\_\_\_\_\_\_\_\_\_\_\_\_\_\_\_\_\_\_\_\_\_\_\_\_\_\_\_\_\_\_\_\_\_\_\_\_\_\_\_\_\_\_\_\_\_\_\_\_\_\_\_\_\_\_\_\_\_\_\_\_\_  $\frac{-1}{2}$  dose = 10 Two-sample t test with unequal variances ----------------------------------------------------------------------------- Group | Obs Mean Std. Err. Std. Dev. [95% Conf. Interval] ---------+-------------------------------------------------------------------- 1.069804 .0544455 .0<mark>.7341667 .3088259 .0544455 .05</mark>44455 .05 Black | 9 .3966667 .2071634 .6214902 -.081053 .8743863 ---------+------------------------------------------------------------------- combined| 21 .5895238 .1967903 .9018064 .1790265 1.000021 ---------+------------------------------------------------------------------- diff | .3375 .3718737 -.4434982 1.118498 ------------------------------------------------------------------------------ Satterthwaite's degrees of freedom: 18.0903 Ho:  $mean(White) - mean(Black) = diff = 0$ Ha: diff < 0 Ha: diff ~= 0 Ha: diff > 0 t = 0.9076 t = 0.9076 t = 0.9076 P < t = 0.8120 P > |t| = 0.3760 P > t = 0.1880

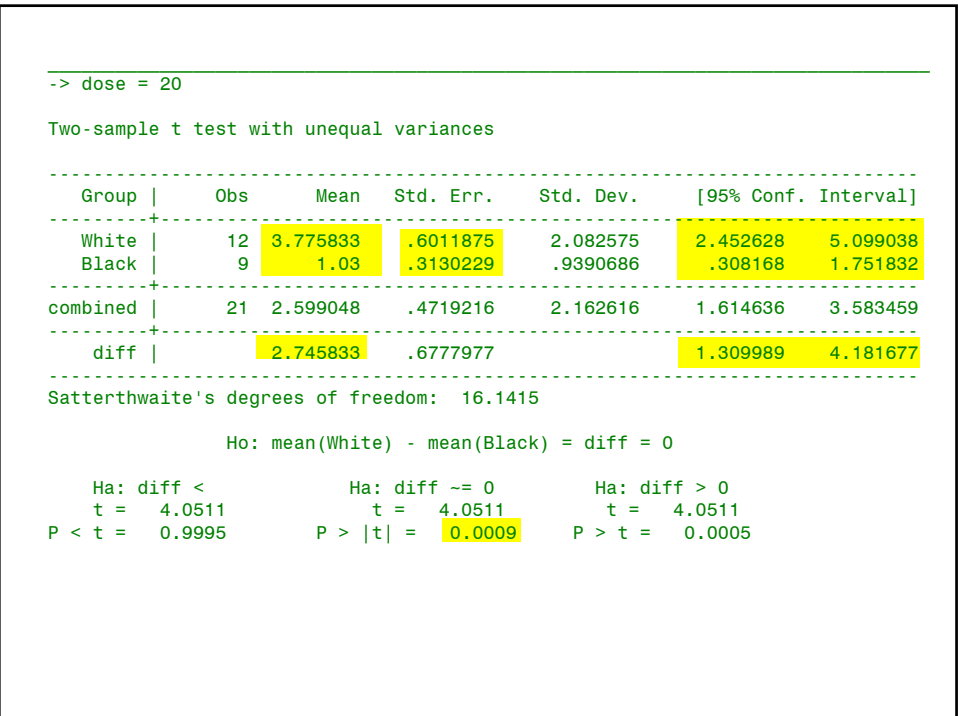

{Output omitted. See Table 10.1} \_\_\_\_\_\_\_\_\_\_\_\_\_\_\_\_\_\_\_\_\_\_\_\_\_\_\_\_\_\_\_\_\_\_\_\_\_\_\_\_\_\_\_\_\_\_\_\_\_\_\_\_\_\_\_\_\_\_\_\_\_\_\_\_\_\_\_\_\_\_\_\_\_\_\_\_\_\_\_  $\overline{\phantom{1}-\phantom{1}}$  -> dose = 400 Two-sample t test with unequal variances ------------------------------------------------------------------------------ Group | Obs Mean Std. Err. Std. Dev. [95% Conf. Interval] ---------+-------------------------------------------------------------------- White | 13 21.69308 2.163637 7.80110 16.97892 26.40724 Black | 9 <mark>5.58666 | 1.803</mark> 5.410649 1.427673 9.74566 ---------+------------------------------------------------------------------- combined | 22 15.10409 2.252517 10.56524 10.41972 19.78846 ---------+------------------------------------------------------------------- diff | <mark>16.10641</mark> 2.816756 <mark>10.2306 21.98222</mark> ------------------------------------------------------------------------------ Satterthwaite's degrees of freedom: 19.9917 Ho: mean(White) - mean(Black) = diff =  $0$ Ha: diff < 0 Ha: diff ~= 0 Ha: diff > 0 t = 5.7181 t = 5.7181 t = 5.7181 P < t = 1.0000 P > |t| = <mark>0.0000</mark> P > t = 0.0000

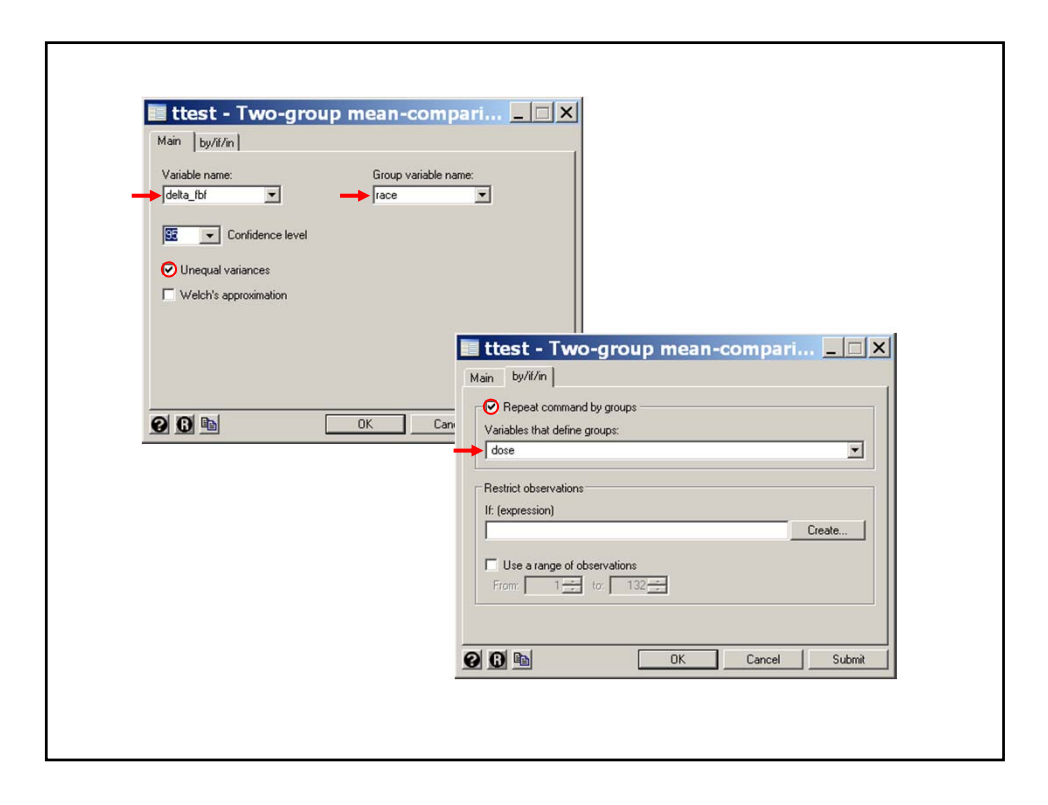

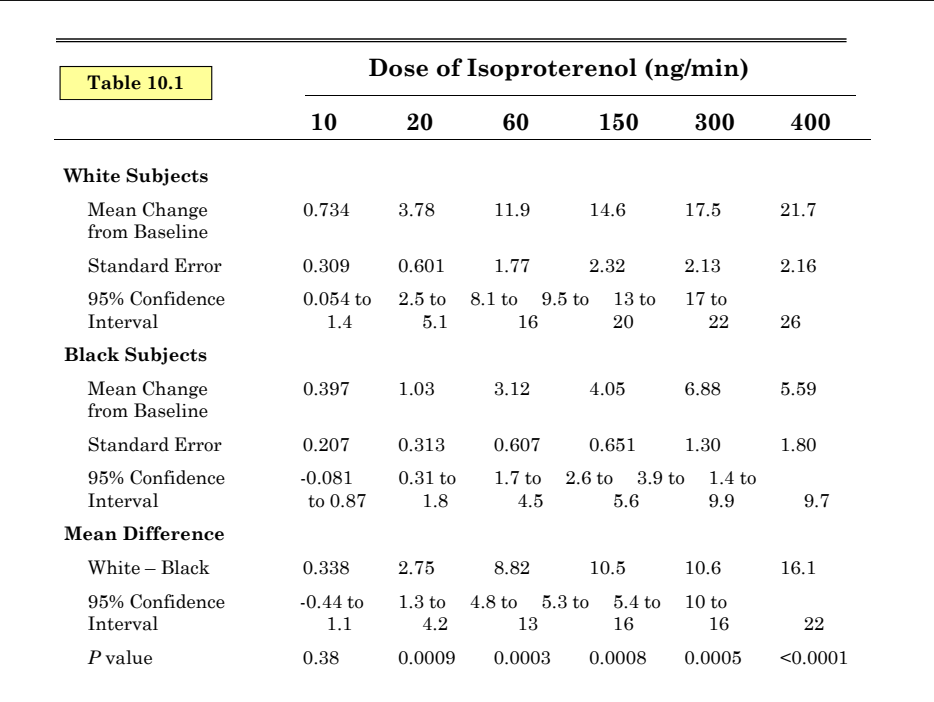

## **3. The Area-Under-the-Curve Response Feature**

A response feature that is often useful in response feature analysis is the **area under the curve.**

Let  $y_i(t)$  be the response from the  $i^{\text{th}}$  patient at the time  $t$ .  $y_{ij} = y_i(t_j)$  at times  $t_1, t_2, ..., t_j, ..., t_n$ 

We can estimate the area under the curve  $y_i(t)$  between  $t_1$  and  $t_n$  as follows:

Draw a **scatterplot** of  $y_{ij}$  against  $t_j$  for  $j = 1, 2, ..., n$ . Then draw straight lines connecting the points  $(t_1,y_{i1})$ ,  $(t_2,y_{i2})$ , ...,  $(t_n,y_{in})$ .

We estimate the area under the curve to be the area under these lines. Specifically, the area under the line from  $(t_j, y_{ij})$  to  $(t_j +_{1}, y_{i,j+1})$  is

$$
\left(\frac{y_{ij} + y_{i,j+1}}{2}\right)\left(t_{j+1} - t_j\right)
$$

MPH Program, Biostatistics II W.D. Dupont

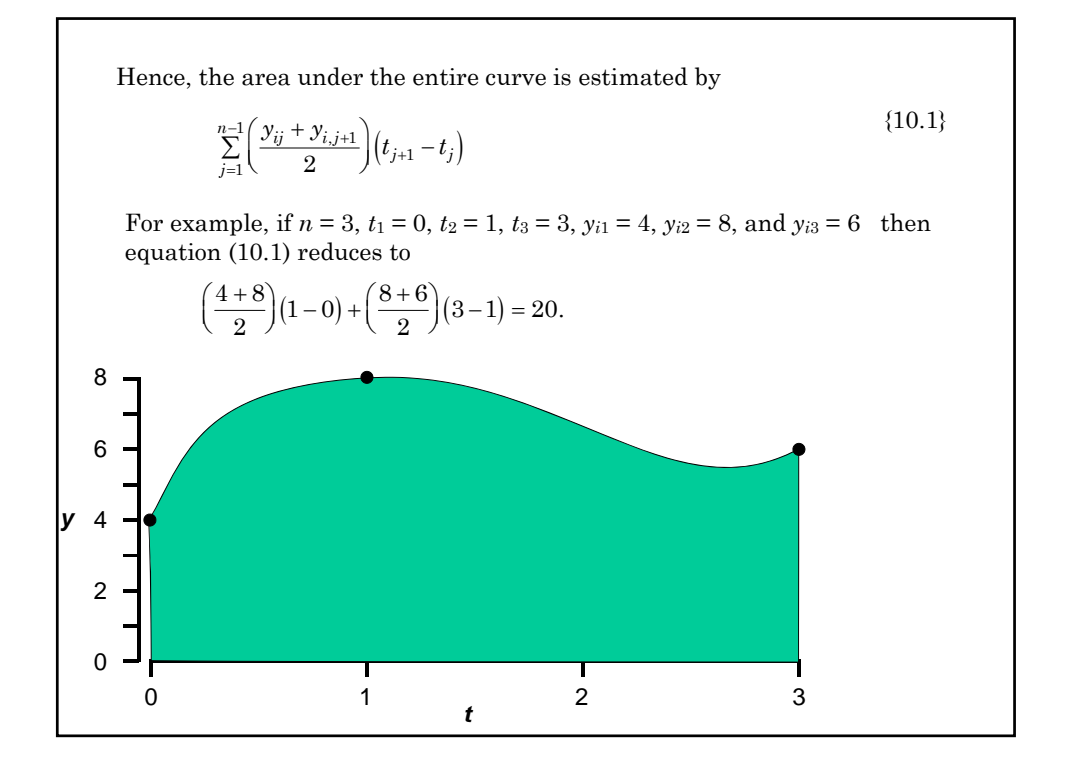

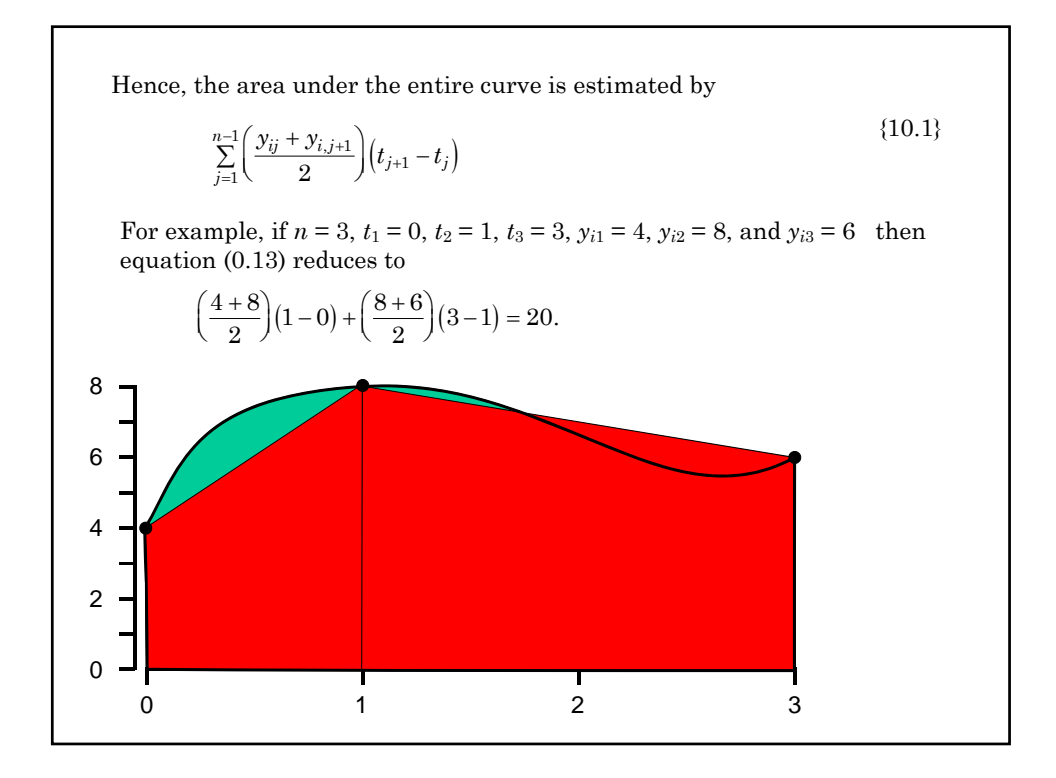

MPH Program, Biostatistics II W.D. Dupont

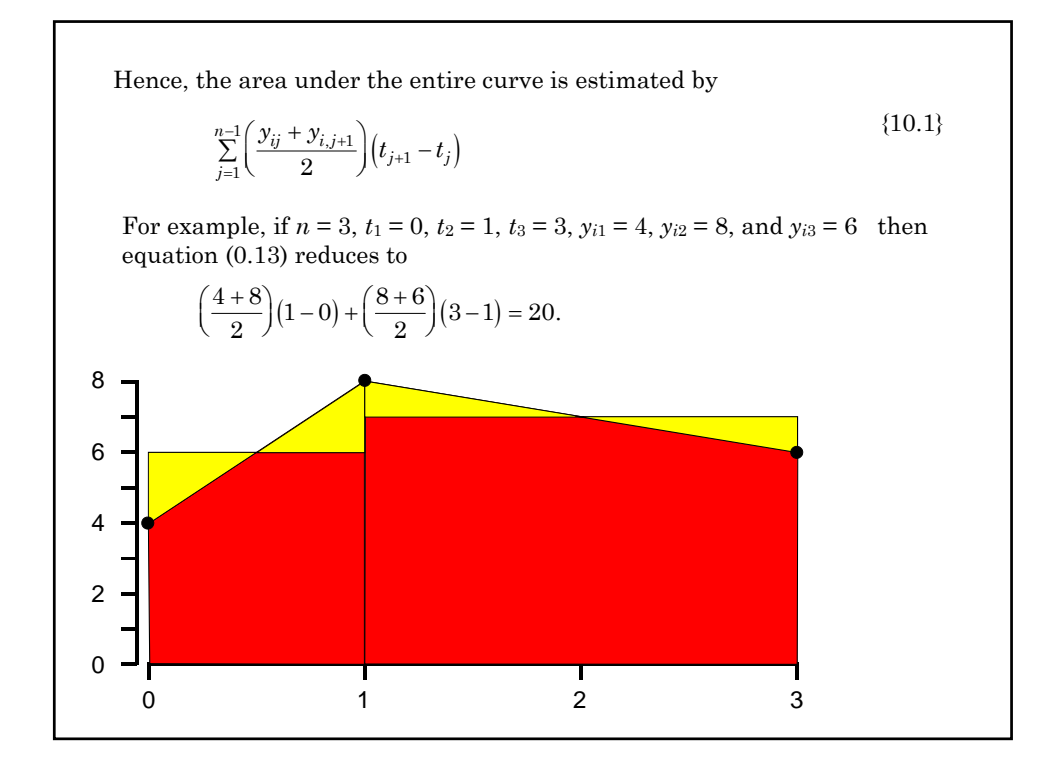

In a response feature analysis based on area under the curve, we use equation {10.1} to calculate this area for each patient and then perform a one-way analysis of variance on these areas.

Equation {10.1} can be implemented in Stata as follows. Let

*id* be the patient's identification number *i,*

*time* be the patient's time of observation  $t_j$ ,

*response* be the patient's response  $y_i(t_j)$ .

Then the area under the response curve for study subjects can be calculated by using the following Stata code

```
sort id time
*
* Delete records with missing values for time or response
*
* Data > Create or change data > Keep or drop observations
drop if time == | response == .
generate area=(response+response[_n+1])*(time[_n+1]-time)/2 if id==id[_n+1]
collapse (sum) area = area , by(id)
*
* The variable area is now the area under the curve for 
* each patient defined by equation {10.1}. The data file 
* contains one record per patient.
```
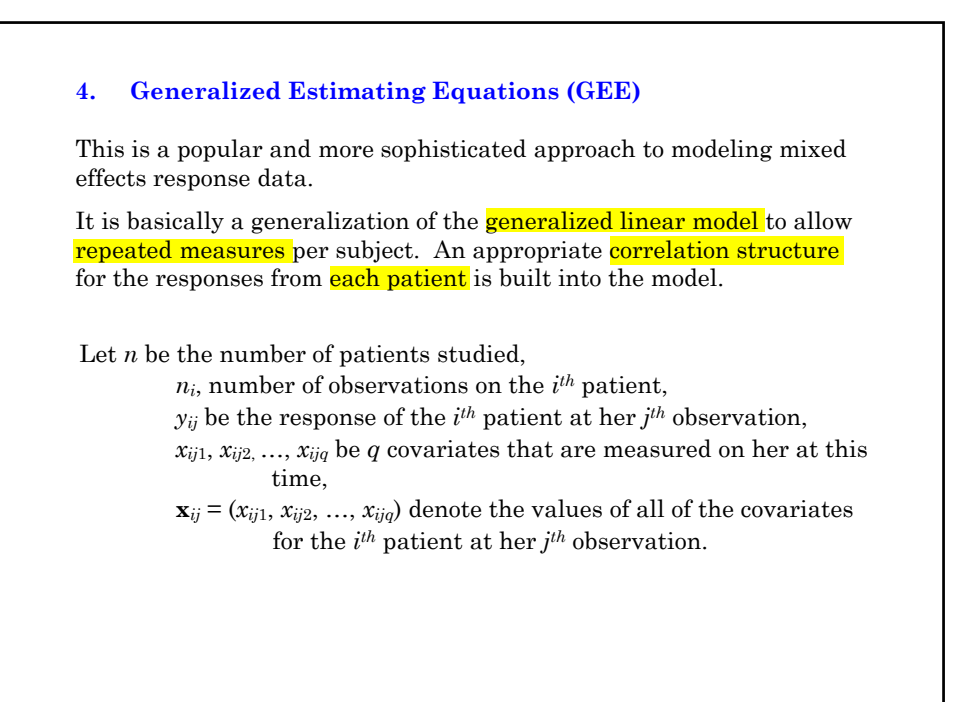

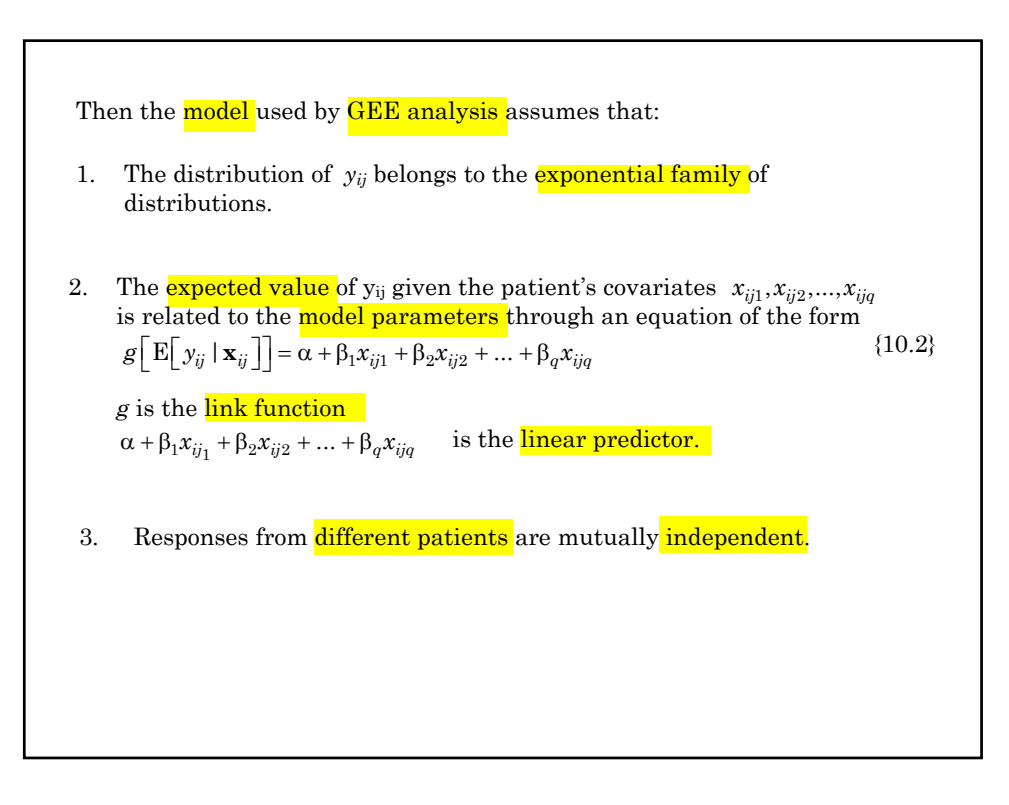

When there is only one observation per patient (for all  $i$ ), model  $\{10.2\}$ is, in fact, the generalized linear model. In this case,

when *g* is the identity function ( $g[y] = y$ ), and  $y_{ij}$  is normally distributed, {10.2} reduces to multiple linear regression;

when  $g$  is the logit function and  $y_{ij}$  has a binomial distribution,  $\{10.2\}$ describes logistic regression;

when  $g$  is the logarithmic function and  $y_{ij}$  has a **Poisson** distribution, this model becomes Poisson regression.

Model  ${10.2}$  differs from the generalized linear model in that it does not make any assumptions about how observations on the **same** patient are correlated.

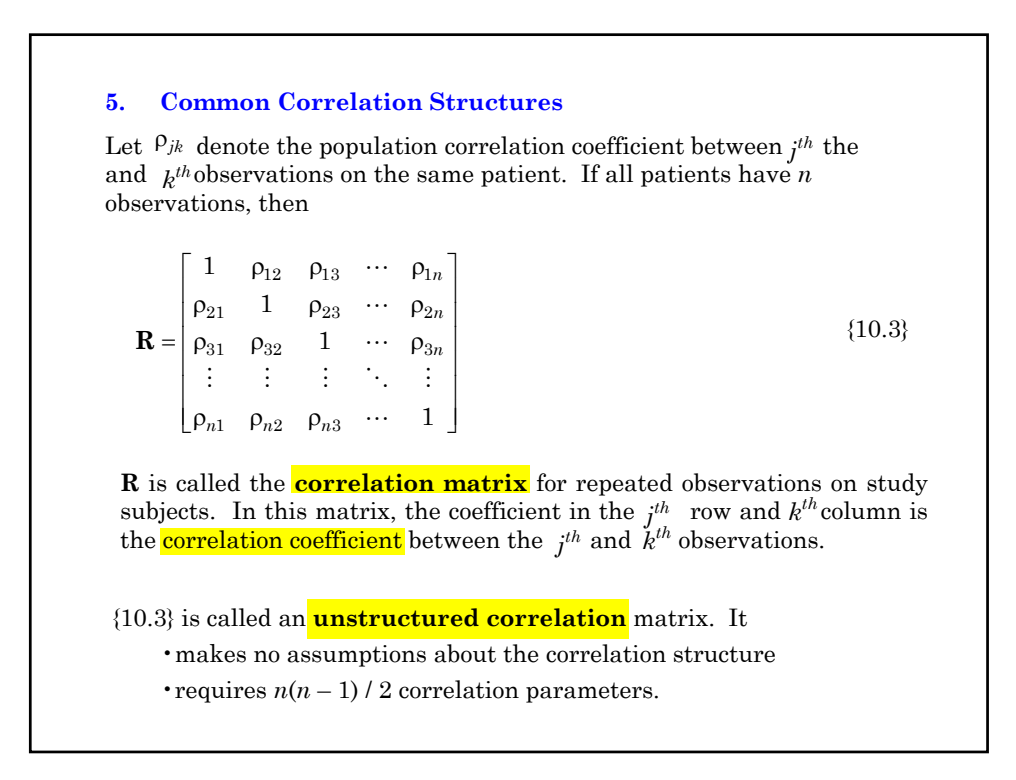

An **exchangeable correlation** structure assumes that Correlation structure may vary among patients. Observations on a patient taken closer in time are often more correlated than observations taken far apart. Many data sets have much more complicated correlation structures. **correlation coefficient** ρ. Any two distinct observations from the **same patient** have the same  $\begin{bmatrix} 1 & \rho & \rho & \cdots & \rho \end{bmatrix}$ 1 1  $\left\lfloor \rho \rho \rho \cdots 1 \right\rfloor$  $\left|\begin{array}{ccccccccc}\n\rho & 1 & \rho & \cdots & \rho\n\end{array}\right|$  $= |\rho \rho 1 \cdots \rho|$   $\left[\begin{array}{ccc} 1 & 1 & 1 & 1 & 1 \\ 1 & 1 & 1 & 1 & 1 \end{array}\right]$ **R**  $\ldots$  $\ldots$ : : : . :  ${10.4}$ 

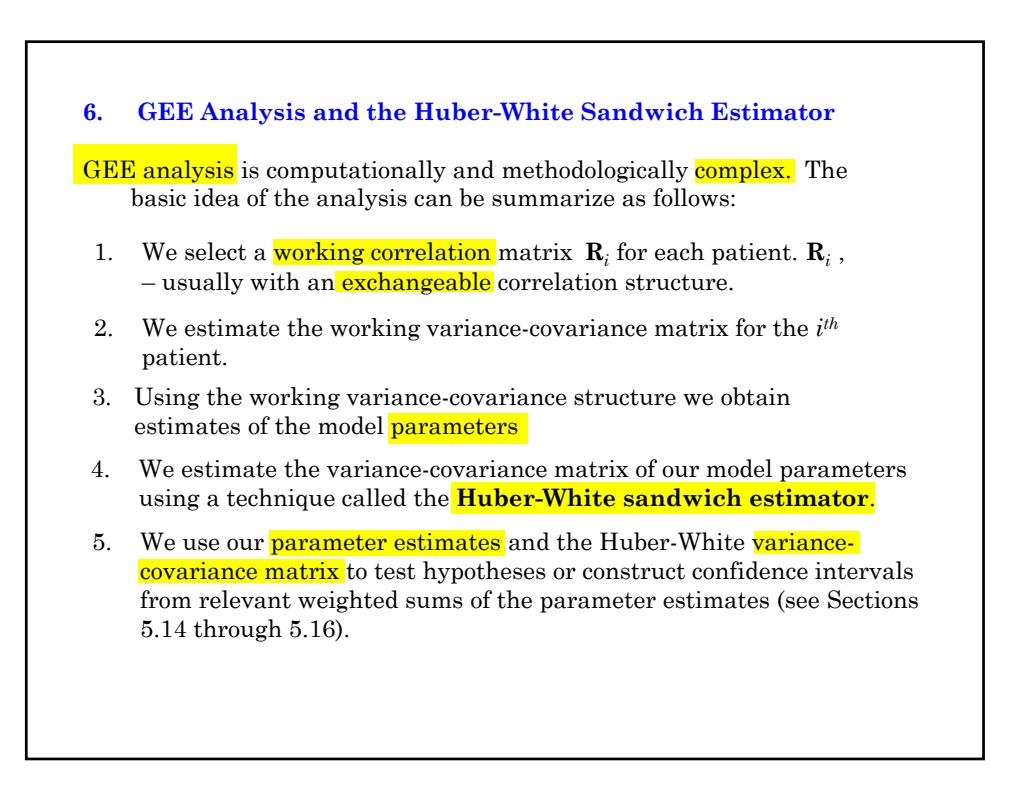

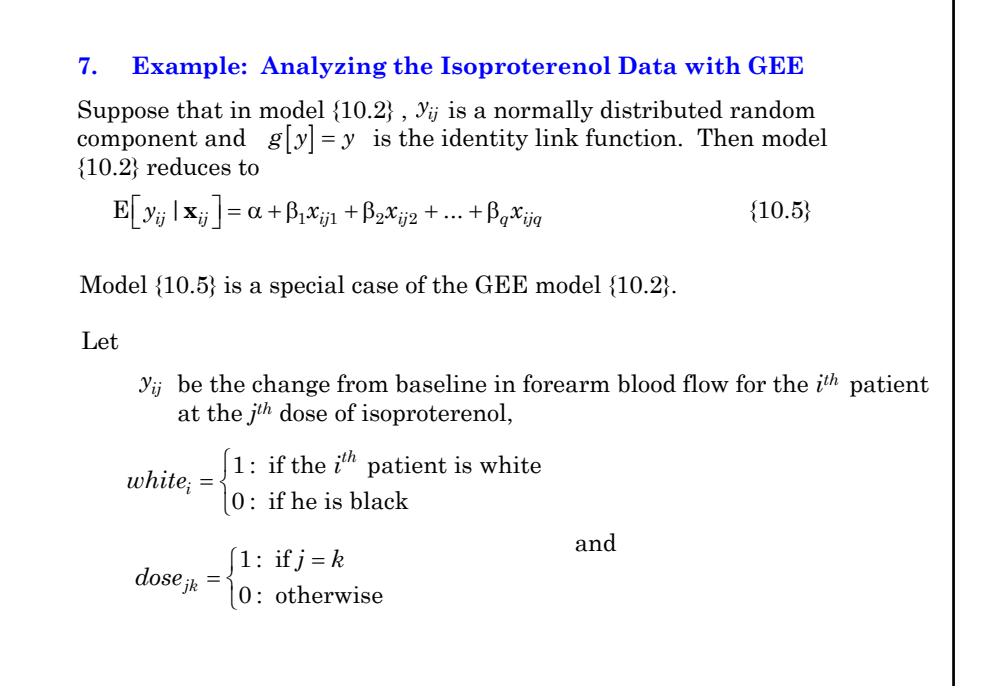

![](_page_30_Picture_237.jpeg)

![](_page_31_Picture_2.jpeg)

![](_page_31_Figure_3.jpeg)

Hence, it is troubling to have our parameter estimates affected by a working correlation matrix that we know is wrong.

Also, the **Huber-White** variance-covariance estimate is only valid when the **missing** values are **few** and **randomly distributed**.

For these reasons, we delete patient 8 from our analysis. Without patient 8, the Huber-White variance-covariance matrix is unaffected by the choice of  $\mathbf{R}_i$ .

Let  $\hat{\alpha}$ ,  $\hat{\beta}$ ,  $\{\hat{\gamma}_k, \hat{\delta}_k : k = 2, ..., 6\}$  denote the GEE parameter estimates from the model. Then our estimates of the mean change in blood flow in blacks and whites at the different doses are given by equations {10.7} through {10.10} with the parameter estimates substituting for the true parameter values. Subtracting the estimate of equation {10.7} from that for equation {10.8} gives the estimated mean difference in change in flow between whites and blacks at dose 1, which is

$$
(\hat{\alpha} + \hat{\beta}) - \hat{\alpha} = \hat{\beta} \tag{10.11}
$$

Subtracting the estimate of equation {10.9}) from that for equation {10.10} gives the estimated mean difference in change in flow between whites and blacks at dose  $j > 1$ , which is

$$
(\hat{\alpha} + \hat{\beta} + \hat{\gamma}_j + \hat{\delta}_j) - (\hat{\alpha} + \hat{\gamma}_j) = (\hat{\beta} + \hat{\delta}_j)
$$
(10.12)

![](_page_33_Picture_2.jpeg)

![](_page_33_Picture_106.jpeg)

The null hypothesis that there is no interaction between race and dose on blood flow is

 $H_0$ :  $\delta_2 = \delta_3 = \delta_4 = \delta_5 = \delta_6 = 0$ 

Under this null hypothesis a chi-squared statistic can be calculated that has as many degrees of freedom as there are interaction parameters (in this case five).

This statistic equals 40.41, which is highly significant  $(P < 0.00005)$ . Hence, we can conclude that the **observed interaction** is certainly not due to chance.

The GEE and response feature analysis (RFA) in Tables 10.2 and 10.1 should be compared. Note that the mean changes in blood flow in the two races and six dose levels are very similar. They would be identical were if not for the fact that patient 8 is excluded from the GEE analysis but is included in the RFA.

![](_page_34_Picture_7.jpeg)

![](_page_35_Figure_2.jpeg)

![](_page_35_Figure_3.jpeg)

```
. *
 * Analyze data using classification variables with
    interaction
\ddot{\phantom{a}}* Statistics > Longitudinal... > Generalized est... > Generalized...(GEE)<br>xtgee delta fbf dose##white, i(id) robust
. xtgee delta_fbf dose##white, i(id) robust
Iteration 1: tolerance = 2.061e-13
GEE population-averaged model Number of obs = 126
Group variable: id Number of groups = 21
Link: identity Obs per group: min = 6
Family: Gaussian avg = 6.0
Correlation: exchangeable max = 6<br>Wald chi2(11) = 506.86
                                        Wald chi2(11) = 506.86<br>Prob > chi2 = 0.0000Scale parameter: 23.50629
                          (standard errors adjusted for clustering on id)
```
{2} This *xtgee* command analyzes model {10.6}. The syntax of *i.dose\*wh*ite is analogous to that used for the logistic command in Chapter 4. The **default link function** is the **identity** function. For the **identity link** function the **default random component** is the **normal** distribution. Hence, we do not need to specify either of these aspects of our model explicitly in this command. The *i(id)* option specifies *id* to be the variable that **identifies** all observations made on the same **patient**. The **exchangeable correlation structure** is the **default** working correlation structure, which we use here. The *robust* option specifies that the Huber-White sandwich estimator is to be used. The **table of coefficients** generated by this command is similar to that produced by other **Stata regression commands.**

**Note** that if we had **not** used the *robust* option the model would have assumed that the **exchangeable** correlation structure was true. This would have led to **inaccurate confidence intervals** for our estimates. I strongly recommend that this option always be used in any GEE analysis.

![](_page_37_Picture_172.jpeg)

{3} The highlighted term are the estimated **mean**, *P* **value** and 95% **confidence interval** for the difference in response between **white** and **black** men on the **first** dose of isoproterenol (10 ng/min). The parameter estimate associated with the *white* covariate is  $\hat{\beta} = 0.3375$  in model {10.6}. The highlighted values in this and in subsequent lines of output are entered into Table 10.2. {4} The highlighted terms are the estimated **mean**, **standard error** and 95% **confidence interval** for **black** men on the **first** dose of isoproterenol. The parameter estimate associated with  $\angle cons$  is  $\hat{\alpha} = 0.3967$ .

![](_page_38_Picture_107.jpeg)

![](_page_38_Picture_108.jpeg)

**{5}** This command calculates  $\hat{\alpha} + \hat{\beta}$ , the **mean** response for **white** men at the **first** dose of isoproterenol, together with related statistics.

**{6}** This command calculates  $\hat{\alpha} + \hat{\gamma}_2$  the **mean** response for **black** men at the **second** dose of isoproterenol, together with related statistics.

**{7}** This command calculates  $\hat{\alpha} + \hat{\beta} + \hat{\gamma}_2 + \hat{\delta}_2$ , the **mean** response for white men at the **second** dose of isoproterenol, together with related statistics.

1. **lincom** 1. white + 20.dose#1. white  $\{8\}$ ( 1) 1.white + 20.dose#1.white = 0.0 ----------------------------------------------------------------------------- delta\_fbf | Coef. Std. Err. z P>|z| [95% Conf. Interval] -------------+---------------------------------------------------------------- (1) | 2.745833 .6628153 4.14 0.000 1.446739 4.044927 ------------------------------------------------------------------------------ . lincom \_cons + 60.dose {output omitted. See Table 10.2} . lincom  $_{\text{cons}}$  + 60.dose + 1.white + 60.dose#1.white {output omitted. See Table 10.2} . lincom 1.white + 60.dose#1.white {output omitted. See Table 10.2} . lincom \_cons + 150.dose {output omitted. See Table 10.2} . lincom \_cons + 150.dose + 1.white + 150.dose#1.white {output omitted. See Table 10.2} . lincom 1.white + 150.dose#1.white {output omitted. See Table 10.2} . lincom \_cons + 300.dose {output omitted. See Table 10.2} . lincom  $cons + 300.$ dose + 1.white + 300.dose#1.white {output omitted. See Table 10.2} . lincom 1.white + 300.dose#1.white {output omitted. See Table 10.2} 1incom cons + 400.dose

**{8}** This calculates  $\hat{\beta} + \hat{\delta}_2$ , the **mean difference** in response between **white and black** men at the **second** dose of isoproterenol, together with related statistics. Analogous *lincom* commands are also given for dose 3, 4, 5, and 6.

```
(1) 400.dose + _cons = 0
------------------------------------------------------------------------------
delta fbf | Coef. Std. Err. z P>|z| [95% Conf. Interval]
-------------+----------------------------------------------------------------
        (1) | 5.586667 1.742395 3.21 0.001 2.171636 9.001698
------------------------------------------------------------------------------
. lincom cons + 400.dose + 1.white + 400.dose#1.white
( 1) 400.dose + 1.white + 400.dose#1.white + _cons = 0.0
------------------------------------------------------------------------------
 delta_fbf | Coef. Std. Err. z P>|z| [95% Conf. Interval]
-------------+----------------------------------------------------------------
        (1) | 21.15083 2.233954 9.47 0.000 16.77236 25.5293
------------------------------------------------------------------------------
. lincom 1.white + 400.dose#1.white
(1) 1.white + 400.dose#1.white = 0.0
------------------------------------------------------------------------------
delta_fbf | Coef. Std. Err. z P>|z| [95% Conf. Interval]
-------------+----------------------------------------------------------------
        (1) | 15.56417 2.833106 5.49 0.000 10.01138 21.11695
------------------------------------------------------------------------------
```
![](_page_41_Figure_2.jpeg)

![](_page_41_Picture_104.jpeg)

**9. GEE Analyses with Logistic or Poisson Models** GEE analyses can be applied to any generalized linear model with repeated measures data. For logistic regression, we use the *link(logit)* and *family(binomial)* options to specify the link function and random component, respectively. For Poisson regression, these options are *link(log)* and *family(poisson)*. In Stata, the syntax for specifying these terms is the same as in the *glm* command. For logistic regression we use the logit link function and a binomial random component. For Poisson regression we use the logarithmic link function and a Poisson random component.

![](_page_42_Figure_3.jpeg)

## **Cited Reference**

Lang CC, Stein CM, Brown RM, Deegan R, Nelson R, He HB, Wood M, Wood AJ. Attenuation of isoproterenol-mediated vasodilatation in blacks. N Engl J Med 1995;333:155-60.

**For additional references on these notes see.**

Dupont WD. *Statistical Modeling for Biomedical Researchers: A Simple Introduction to the Analysis of Complex Data. 2nd ed.* Cambridge, U.K.: Cambridge University Press; 2009.